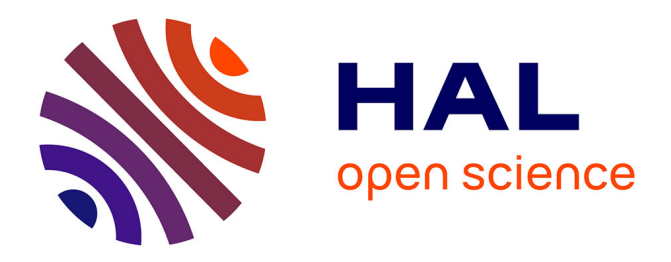

#### **A suite of simple models to support quantitative assessment of spread and impact in pest risk analysis – concepts and applications**

Christelle Robinet, Hella Kehlenbeck, Wopke van Der Werf

#### **To cite this version:**

Christelle Robinet, Hella Kehlenbeck, Wopke van Der Werf. A suite of simple models to support quantitative assessment of spread and impact in pest risk analysis – concepts and applications. 5. International Pest Risk Mapping Workshop, Aug 2011, Fort Collins, United States. 59 diapos. hal-02807207

#### **HAL Id: hal-02807207 <https://hal.inrae.fr/hal-02807207>**

Submitted on 6 Jun 2020

**HAL** is a multi-disciplinary open access archive for the deposit and dissemination of scientific research documents, whether they are published or not. The documents may come from teaching and research institutions in France or abroad, or from public or private research centers.

L'archive ouverte pluridisciplinaire **HAL**, est destinée au dépôt et à la diffusion de documents scientifiques de niveau recherche, publiés ou non, émanant des établissements d'enseignement et de recherche français ou étrangers, des laboratoires publics ou privés.

**A suite of simple models to support quantitative assessment of spread and impact in pest risk analysis – concepts and applications**

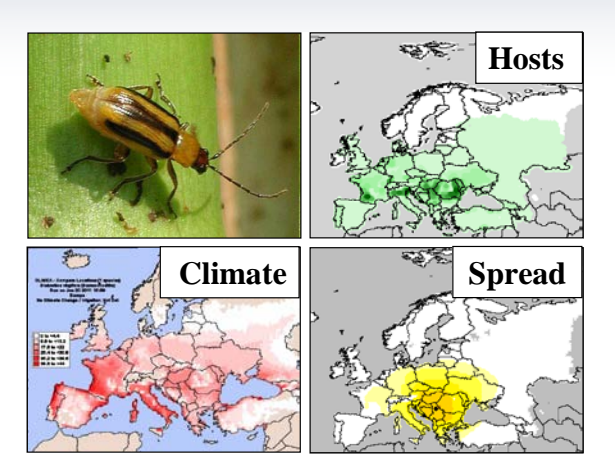

#### **Christelle ROBINET1, Hella KEHLENBECK2 and Wopke VAN DER WERF3**

- 1 INRA, Forest Zoology Unit, Orleans, FRANCE
- 2 JKI, Institute for National and International Plant Health, Kleinmachnow, GERMANY
- 3 WU, Centre for Crop Systems Analysis, Wageningen, NETHERLANDS

*Fort Collins (USA), August 16-18th, 2011*

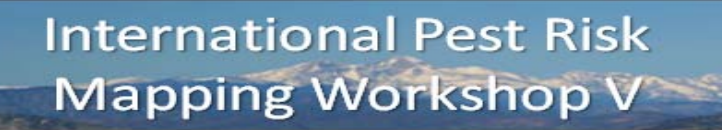

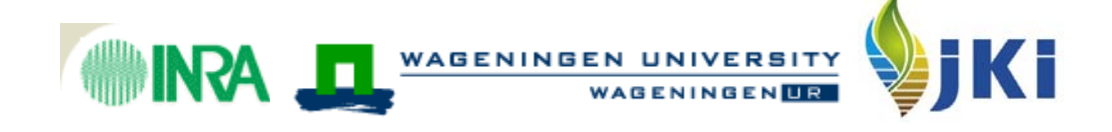

## **Purpose and concept**

To develop a **generic** spread module within an integrated modelling framework linked to the EPPO PRA scheme  $\rightarrow$  to be applicable to many different pests

That will enable risk assessors:

- to map the potential geographical expansion of invasive pests over time (t)
- to produce dynamic quantitative assessments of impacts

**PRATIO** 

 to justify their responses to the spread questions **in the EPPO PRA scheme**

# **What is novel about the generic spread module?** *Until now:*

- only few attempts (e.g., Carrasco and Pitt)
- **still complicated for non-modellers to use**

*Here:* simple models provided but

- **designed or adapted for non-modellers (pest risk assessors)**
- **tested on:**
	- **- insects** (*Diabrotica virgifera*, *Anoplophora chinensis* and *A. glabripennis*)
	- **- nematodes** (*Bursaphelenchus xylophylus*, *Meloidogyne enterolobii*)

PRATIO

- **- plant** (*Eichhornia crassipes*)
- **- pathogen** (*Gibberella circinata*)

# **A set of five models (scenarios)**

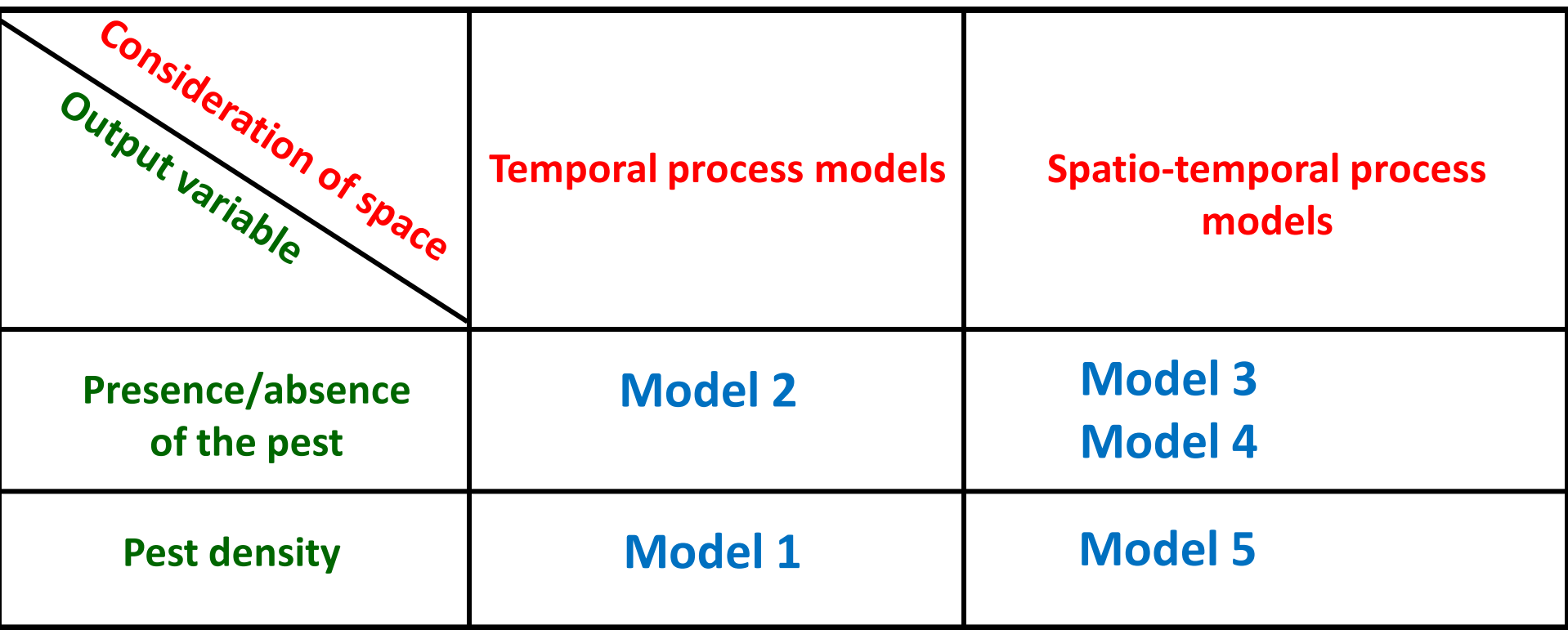

These models were coded in R, a free software available at : http://www.r-project.org/

PRATIQUE

**Area of** 

**potential** 

**establish**

**-ment**

# **Prerequisites for the models**

- **Climatic suitability (CLIMEX outputs)**
- **Host, habitat** or **soil** distribution data, as appropriate
- An elevation limit if appropriate

+ basic data on population dispersal and development

**PRATI** 

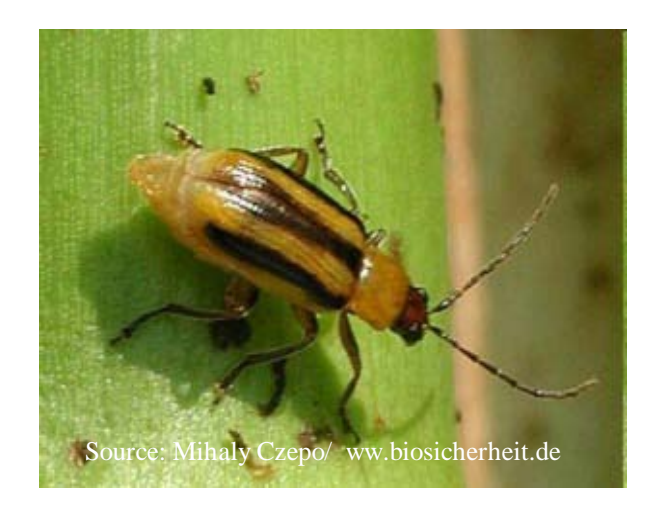

#### An example showing the application of the spread module

**PRATIQUE** 

## **Host distribution for** *Diabrotica virgifera*

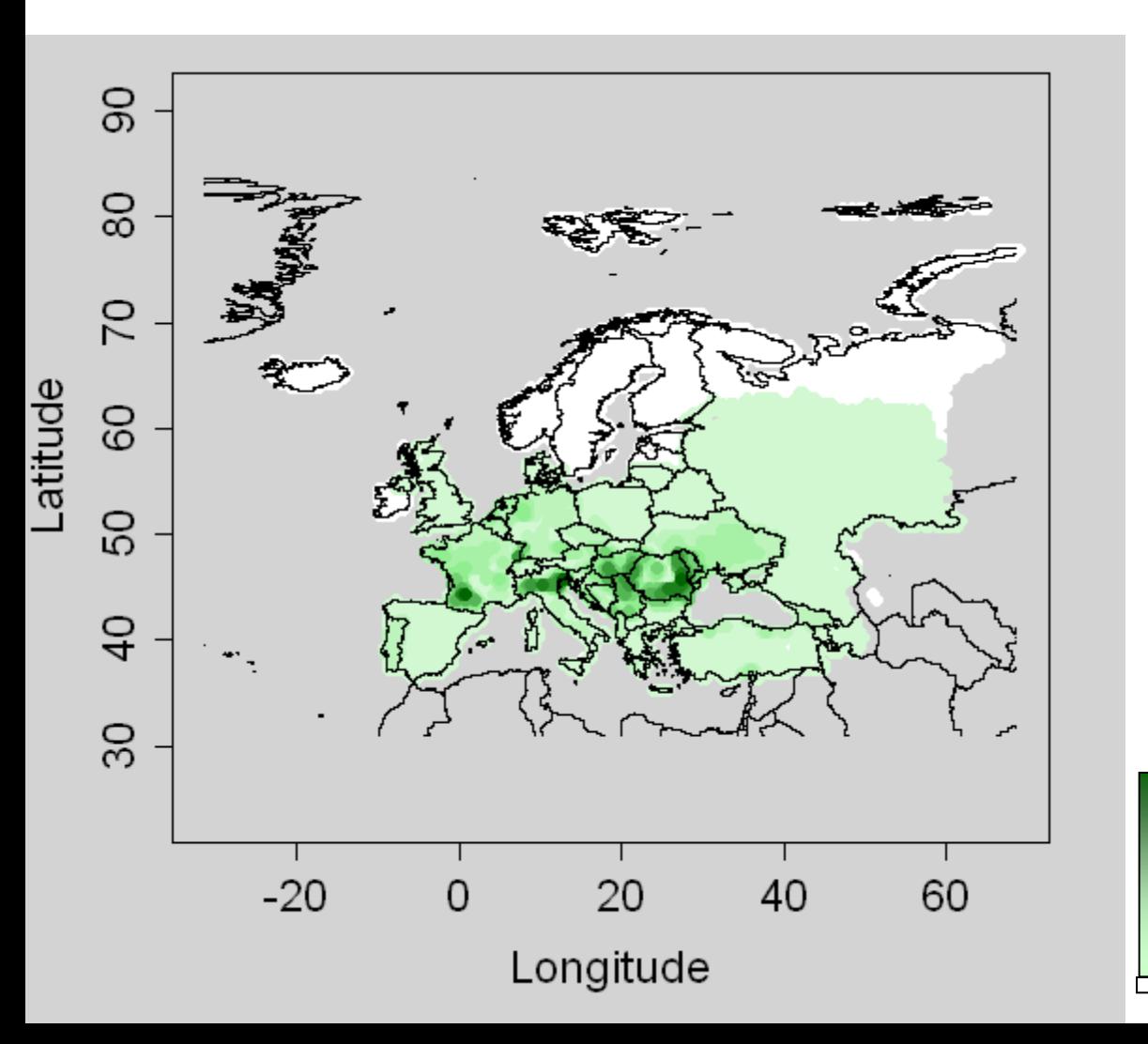

% of land covered by grain or forage maize (McGill University)

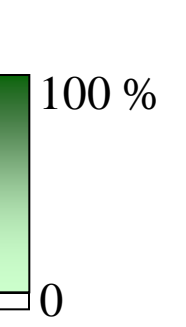

## **Area of potential establishment for** *Diabrotica virgifera*

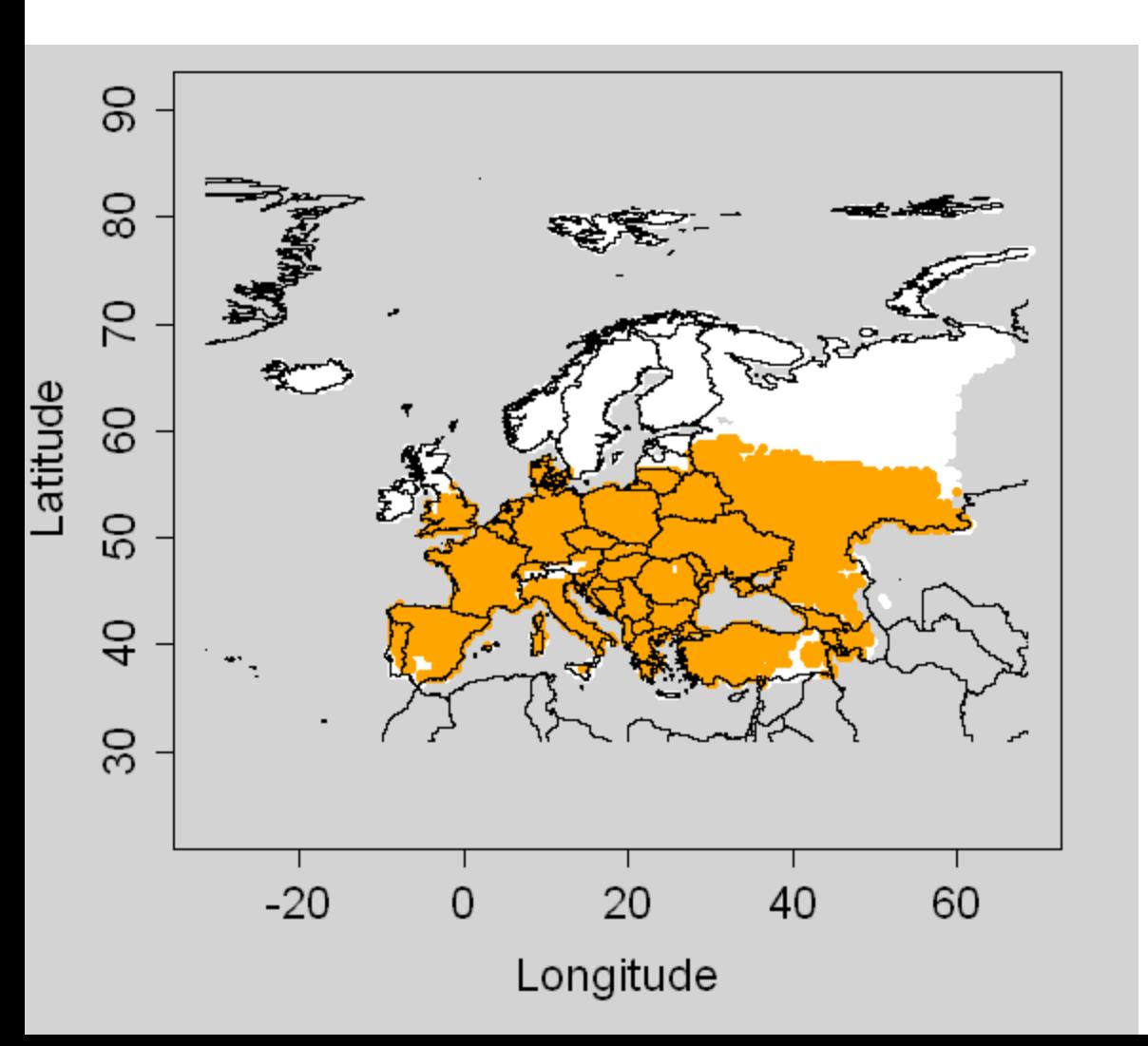

#### **Area where :**

- **1) Host is present** (Grain+forage maize, McGill University)
- **Ecoclimatic Index>0 2)** (CLIMEX model, P. Reynaud and D. Kriticos)

## **Growth potential for** *Diabrotica virgifera*

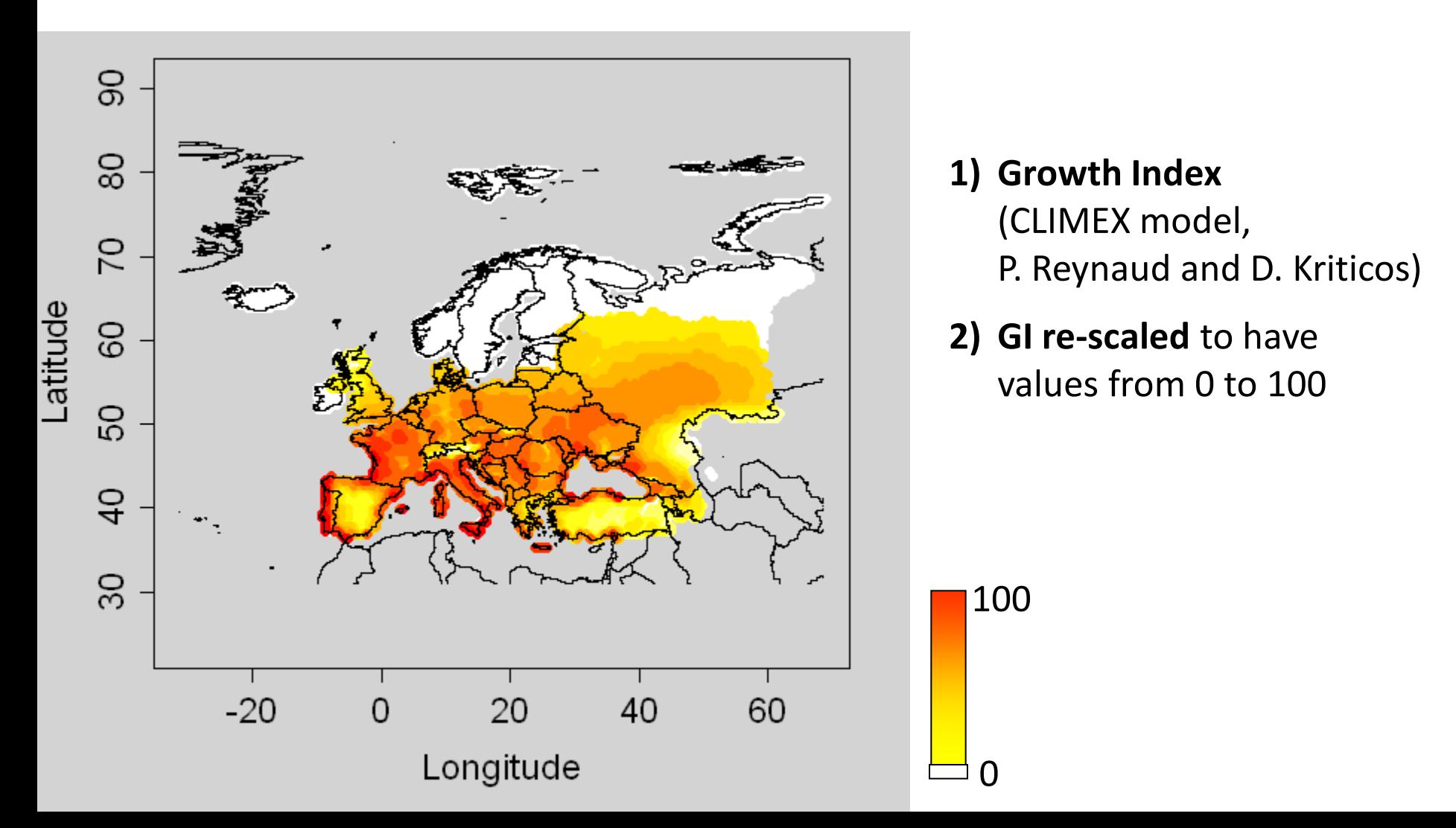

#### **1st type of model: Temporal process models**

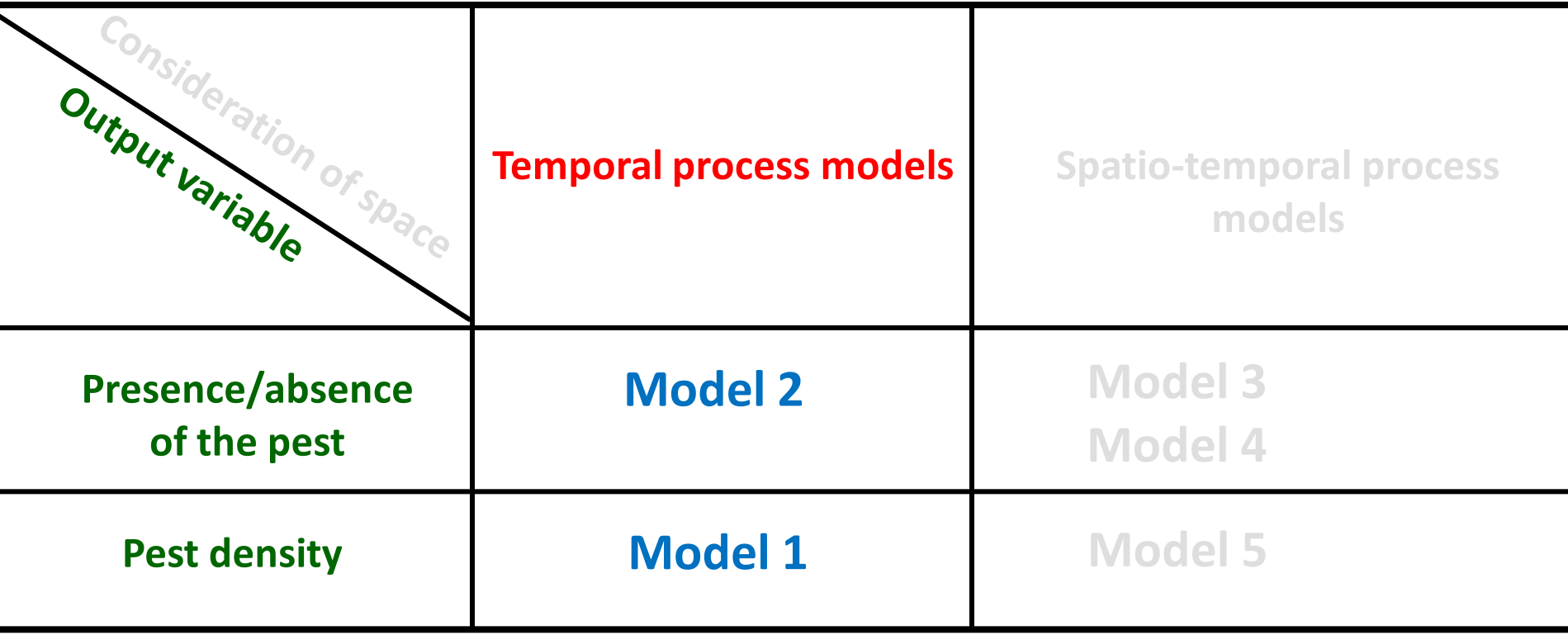

**PRATIQUE** 

## **Description**

- An initial population abundance is introduced in **each** cell within the area of potential establishment
- Within each cell, the increase of the population is calculated with the simple logistic growth function

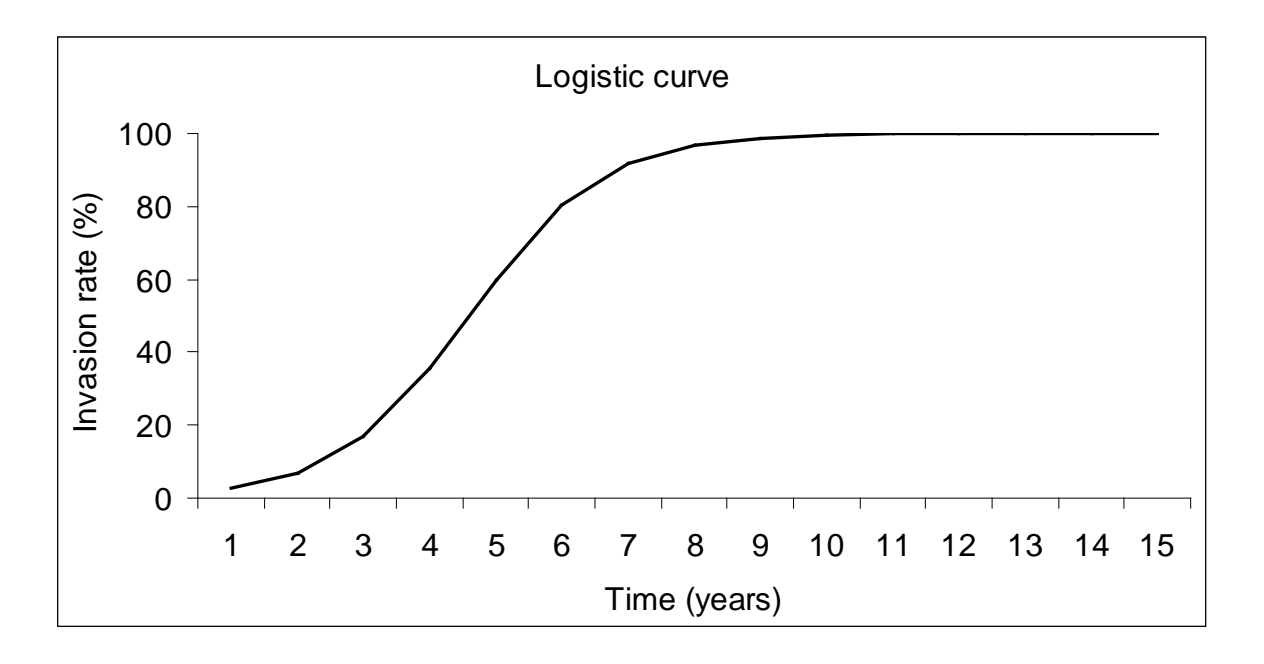

### **Parameters** needed:

### $N_{0}$

Population abundance (%) for all suitable cells at time  $t = 0$  (year of entry) expressed as a percentage of the maximum abundance (**carrying capacity K**)

*λ***max** 

Maximum year to year multiplication factor that a population could achieve under optimal conditions in the PRA area

**Time t :** number of years after entry for simulations

PRATIO

t = 0 in 1992 for *D. virgifera*

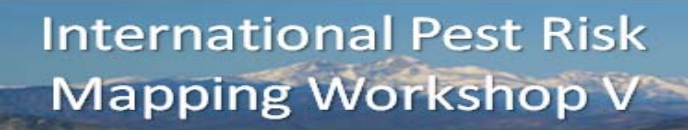

Nt : population density at time t (% of the carrying capacity)

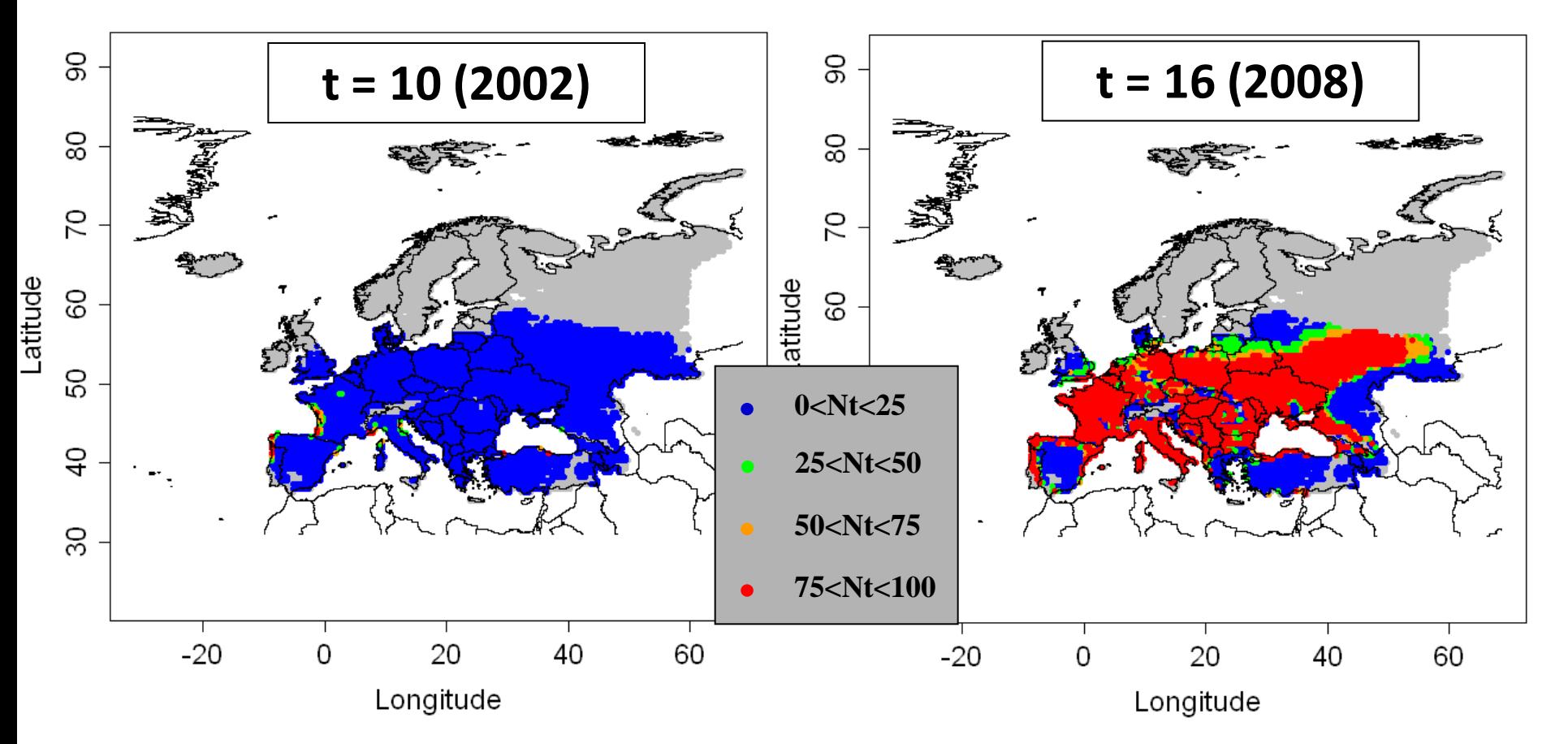

Nt : population density at time t (% of the carrying capacity)

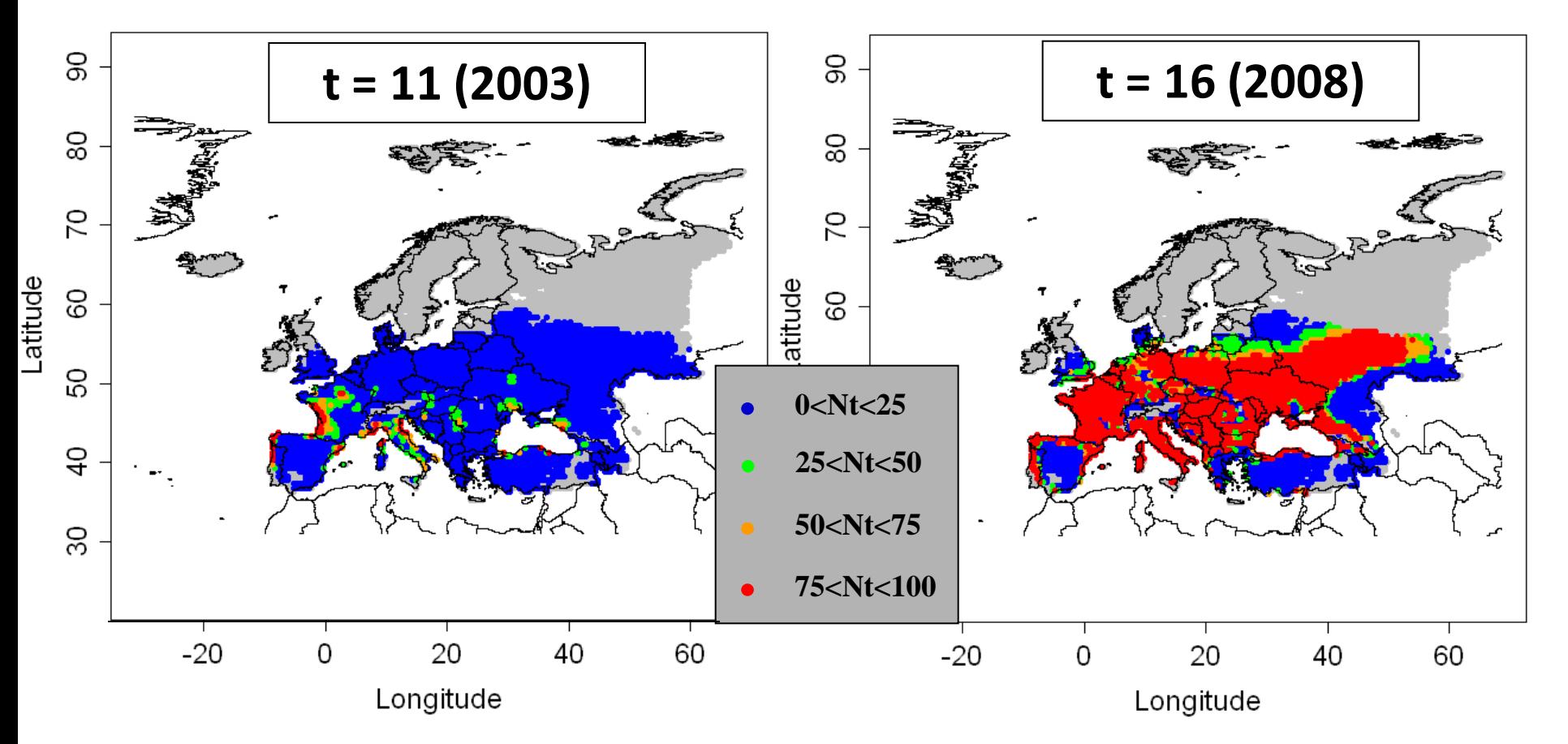

Nt : population density at time t (% of the carrying capacity)

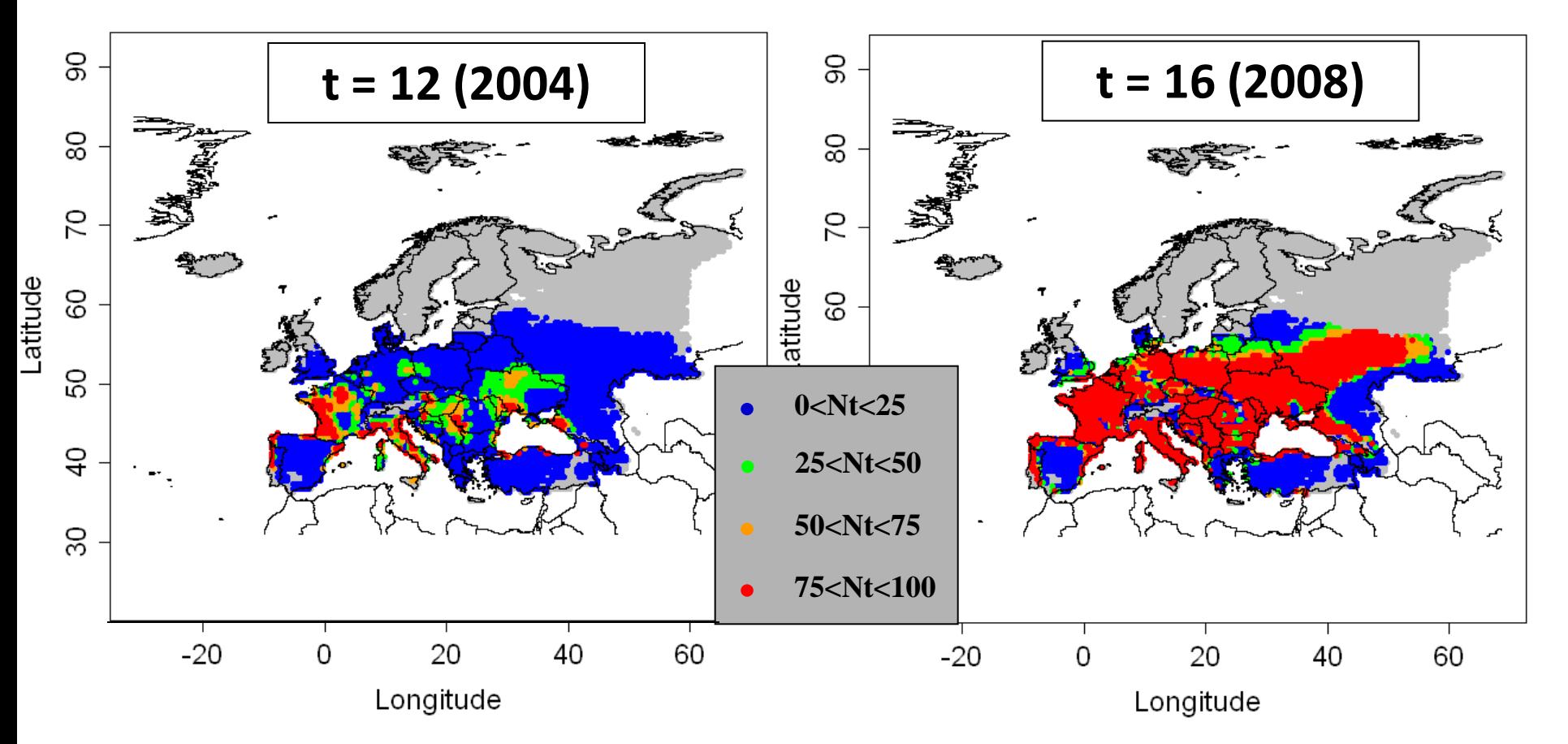

Nt : population density at time t (% of the carrying capacity)

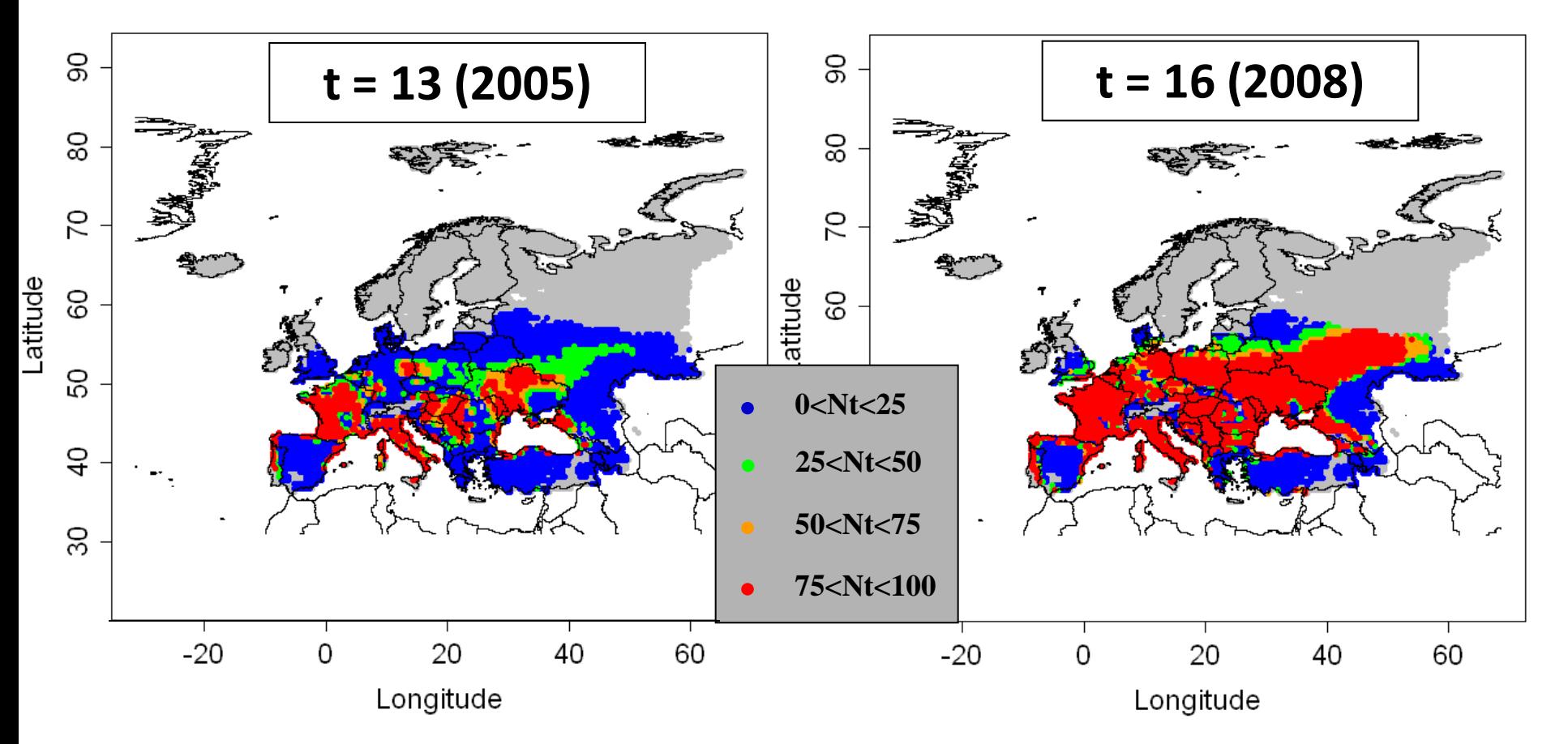

Nt : population density at time t (% of the carrying capacity)

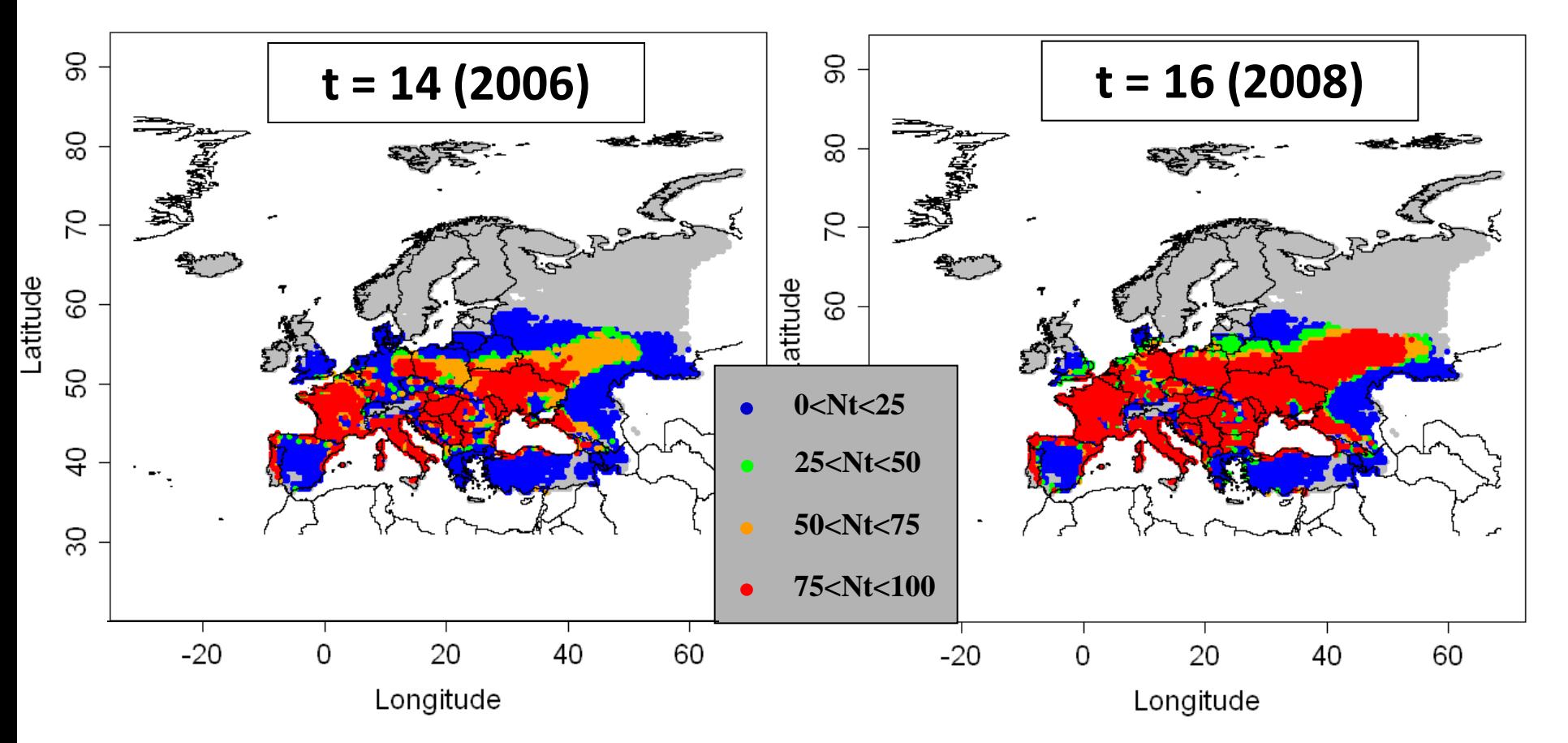

Nt : population density at time t (% of the carrying capacity)

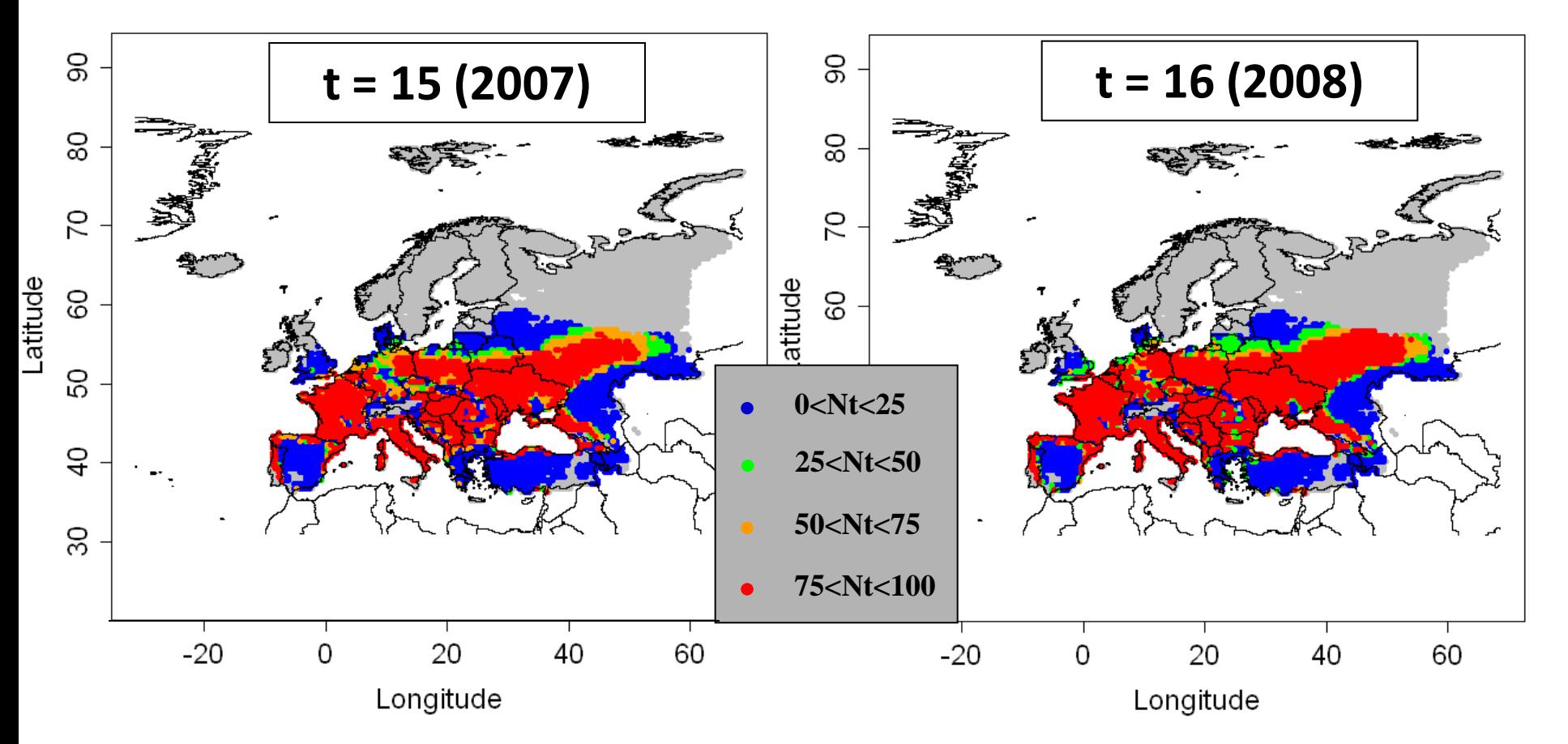

Nt : population density at time t (% of the carrying capacity)

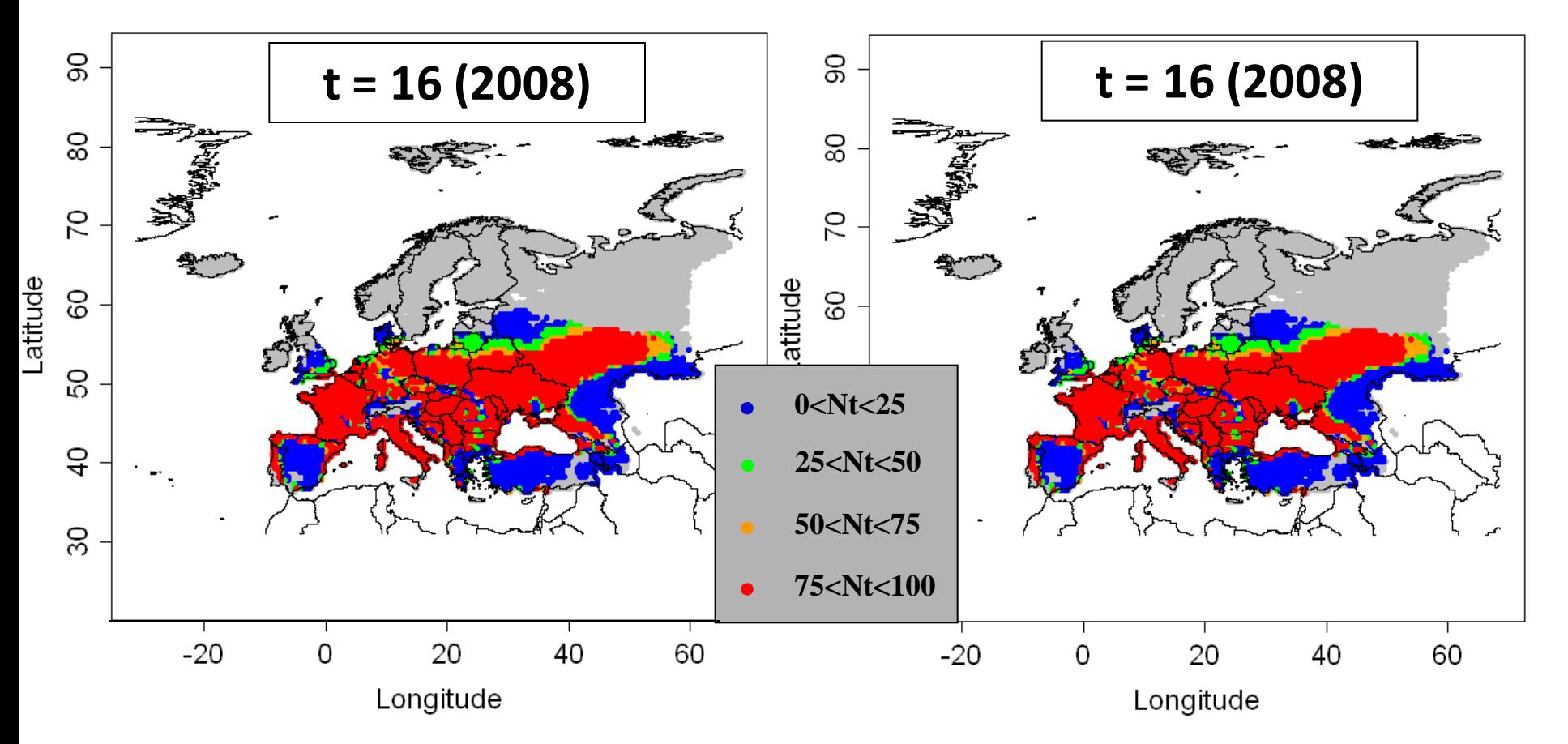

### **Results**

- Provides information on **population abundance**  within the cells (assuming the species has spread throughout the area of potential establishment)
- Useful for **identifying areas where high pest densities are to be expected** and to decide where surveillance and phytosanitary measures should be applied in priority.

PRATIOU

#### **Temporal process models**

**Model 2. Temporal spread over cells integrated with impact** 

### **Description**

- Calculates the potential impact
- A logistic function is used to calculate the percentage of the cells invaded at time t.
- The location of these invaded cells is chosen according to 3 scenarios:
	- **Worst case scenario**: highest economic value cells invaded first
	- **Best case scenario**: lowest economic value cells invaded first

**PRATIQUE** 

- **Random scenario**: invaded cells chosen independently of their value

**Temporal process models**

**Model 2. Temporal spread over cells integrated with impact** 

**Parameters** needed:

 $N_0$ 

Initial percentage of the cells within the area of potential establishment which are invaded at time t=0

**r**

Relative rate of spatial increase

 **Spatial Data on the economic value of the host plants (euros/km²)**

PRATI

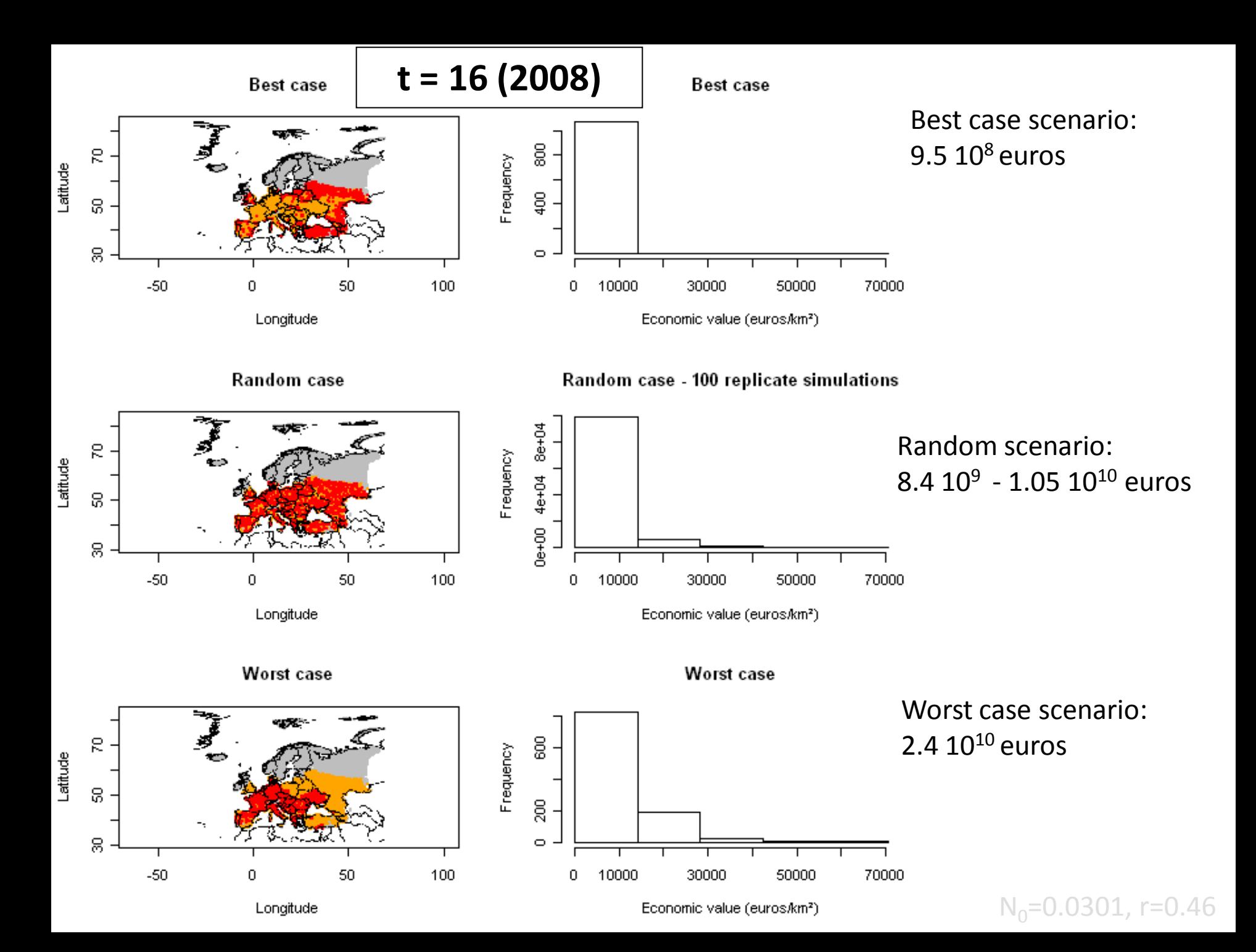

**Temporal process models**

**Model 2. Temporal spread over cells integrated with impact** 

### **Results**

- **Presence or absence** of the pest in a cell
- Calculates the accumulated economic values  $(\epsilon)$  for the different scenarios (best case, worst case, random case)

**PRATI** 

Incorporates potential impact

#### **2nd type of model: Spatio-temporal process models**

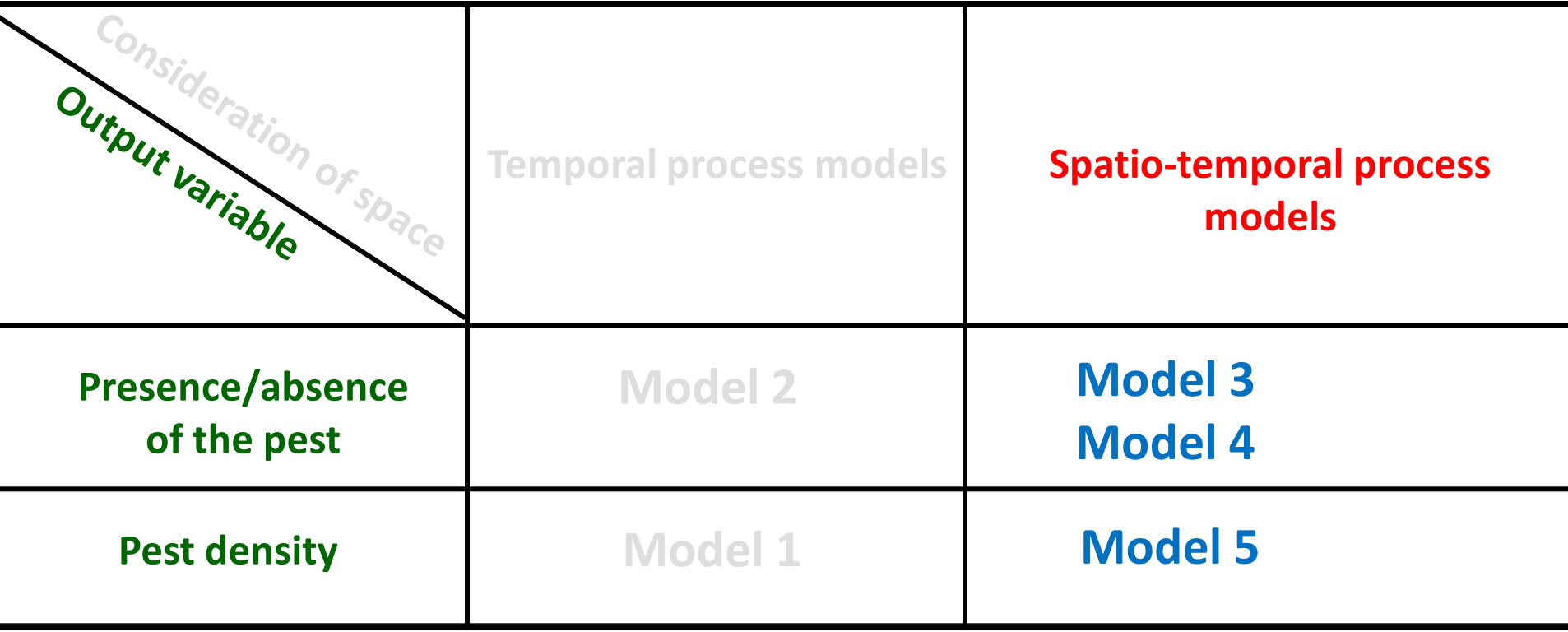

**PRATIQUE** 

## **Spatial process models Model 3. Radial Range Expansion Model**

## **Description**

 The spread is determined by the radial expansion rate (RR) from an entry point

**PRA** 

#### **Parameters** needed:

- **RR** (km/year)
- **Entry point(s)**

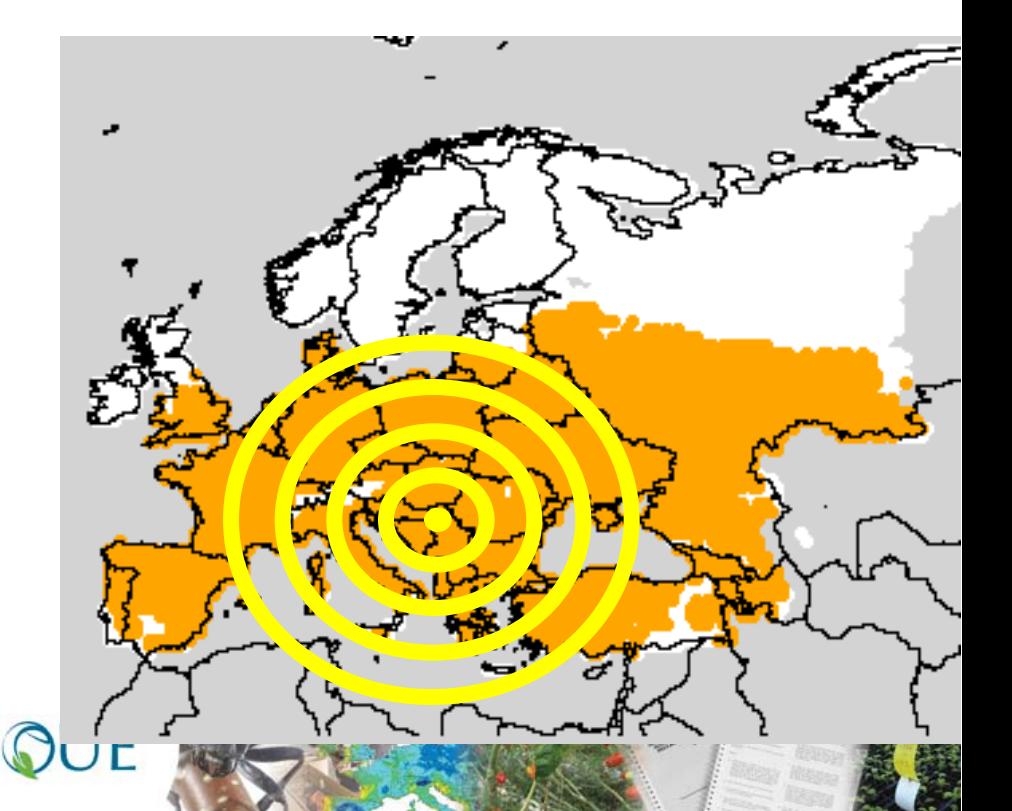

## **Spatial process models Model 3. Radial Range Expansion Model**

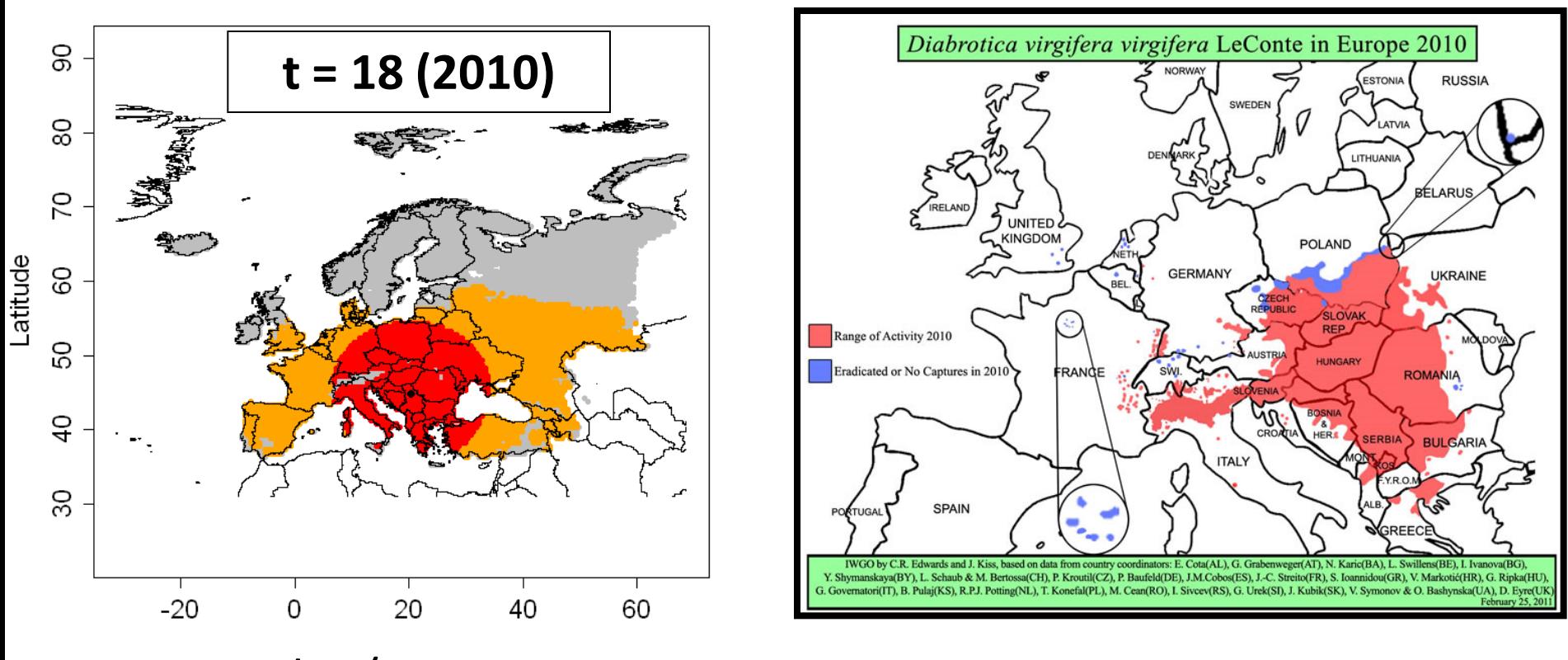

**PRATIQUE** 

#### **RR** = 60 km/year **Point of entry**: Belgrade (Serbia) (in 1992)

### **Spatial process models Model 3. Radial Range Expansion Model**

### **Results**

- **Presence or absence** of the pest in a cell
- Very simple and easy to apply
- Makes range expansion visible on a map

 $\rightarrow$  reasonable results for several tested insect species

**PRATIQUE** 

## **Model 4. Hybrid of logistic growth and radial rate exp. model**

### **Description**

- The number of invaded cells is given by the logistic function of model 2 (temporal spread integrated with impacts) but model 4 is independent of economic data
- Invaded cells are randomly chosen within the area given by model 3 (radial range expansion model)

**PRATI** 

**Model 4. Hybrid of logistic growth and radial rate exp. model**

### **Parameters** needed:

- **Radial expansion rate per year**  (RR in km/year)
- **Entry point(s)**
- **Initial population N<sub>0</sub>**
- **Relative rate of spatial increase r**

**PRA** 

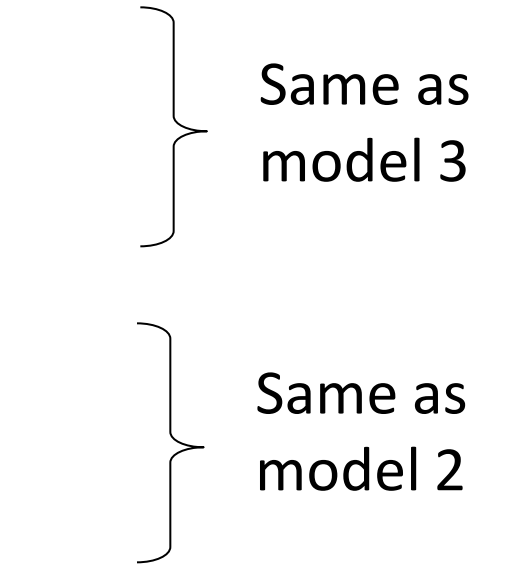

### **Model 4. Hybrid of logistic growth and radial rate exp. model**

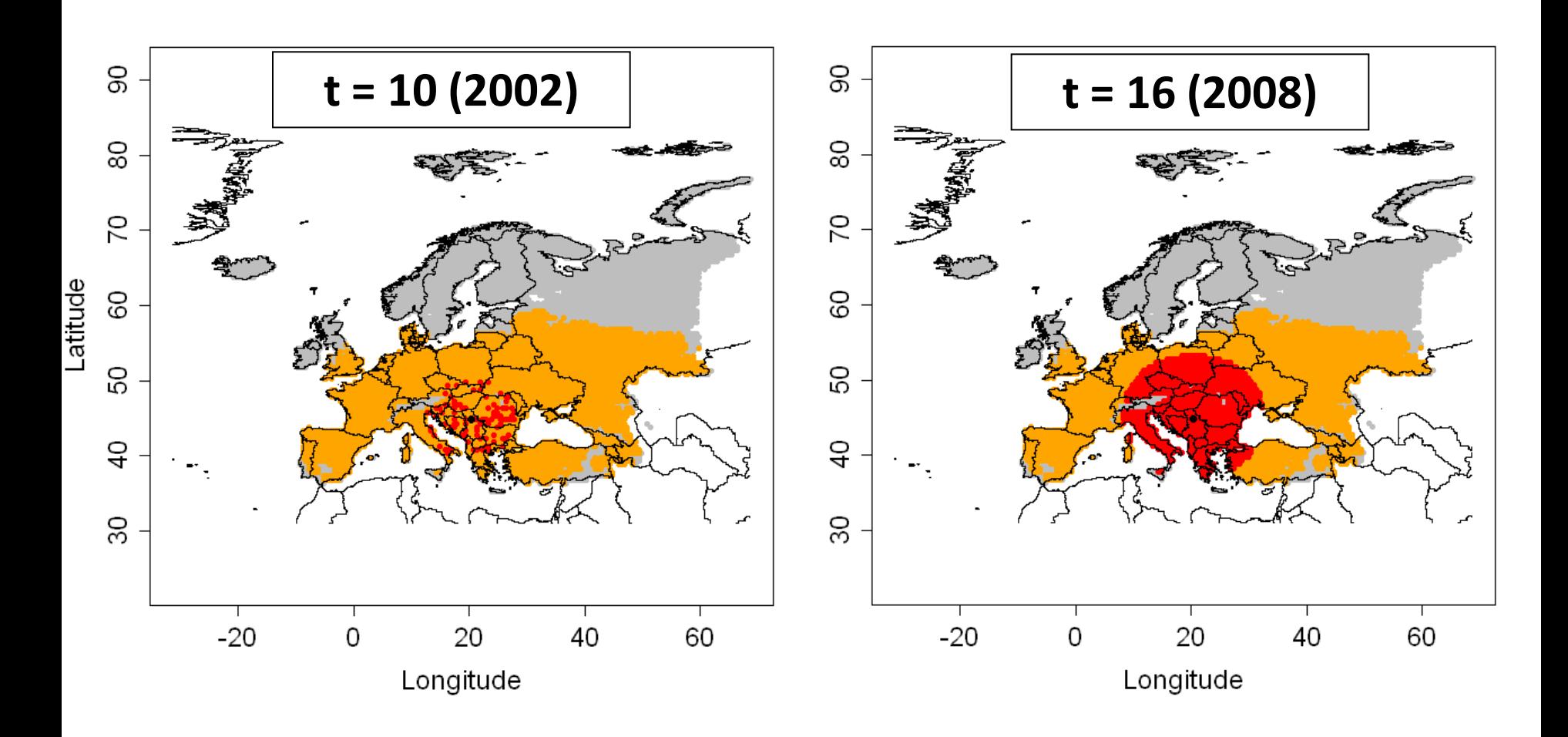

**PRATIQUE** 

**Model 4. Hybrid of logistic growth and radial rate exp. model**

### **Results**

- **Presence or absence** of the pest in a cell
- Simple approach of model 3 combined with a the relative rate of spatial increase of model 2 => improves model 3

PRATIO

## **Description:**

- Growth model is logistic model 1
- Dispersal kernel: probability to disperse at distance r:

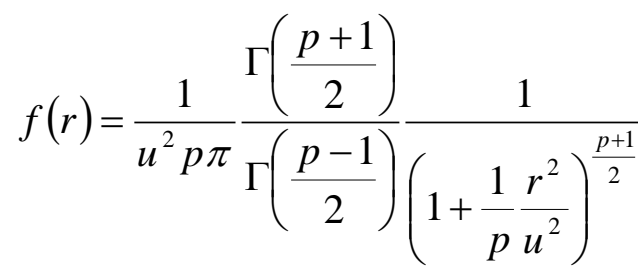

**u : length scale parameter p: shape parameter**

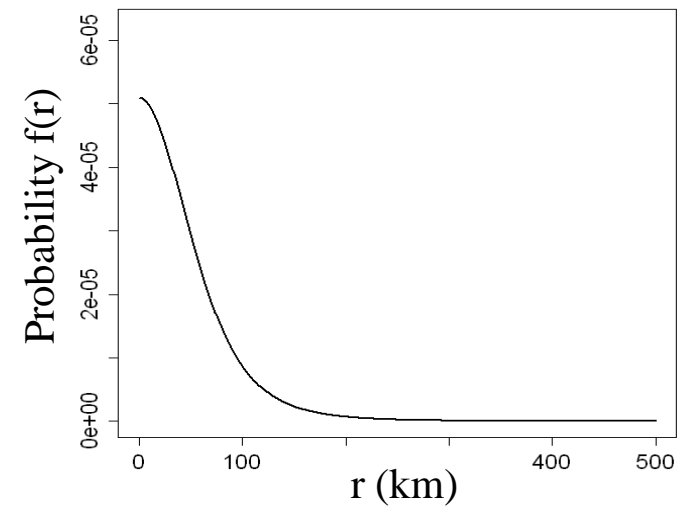

p=1 Cauchy distribution (thick tail) => a large number of individuals disperse at long distance

 $p \rightarrow +\infty$  normal distribution (thin tail) => individuals disperse at short distance

## **Parameters** needed

**International Pest Risk** 

**Mapping Workshop V** 

*λ*max

Initial population  $N_0$ 

same as Model 1

- **u - Scale parameter** (km) as a first estimate, same as model 3: **u = RR = 60 km**
	- **p - Shape parameter** (number of degrees of freedom)  $\rightarrow$   $p = 5$  because we suspect a large number of individuals to disperse far away
	- coordinates of the entry point: Belgrade

**PRA1** 

**t= 1 (1993)** 

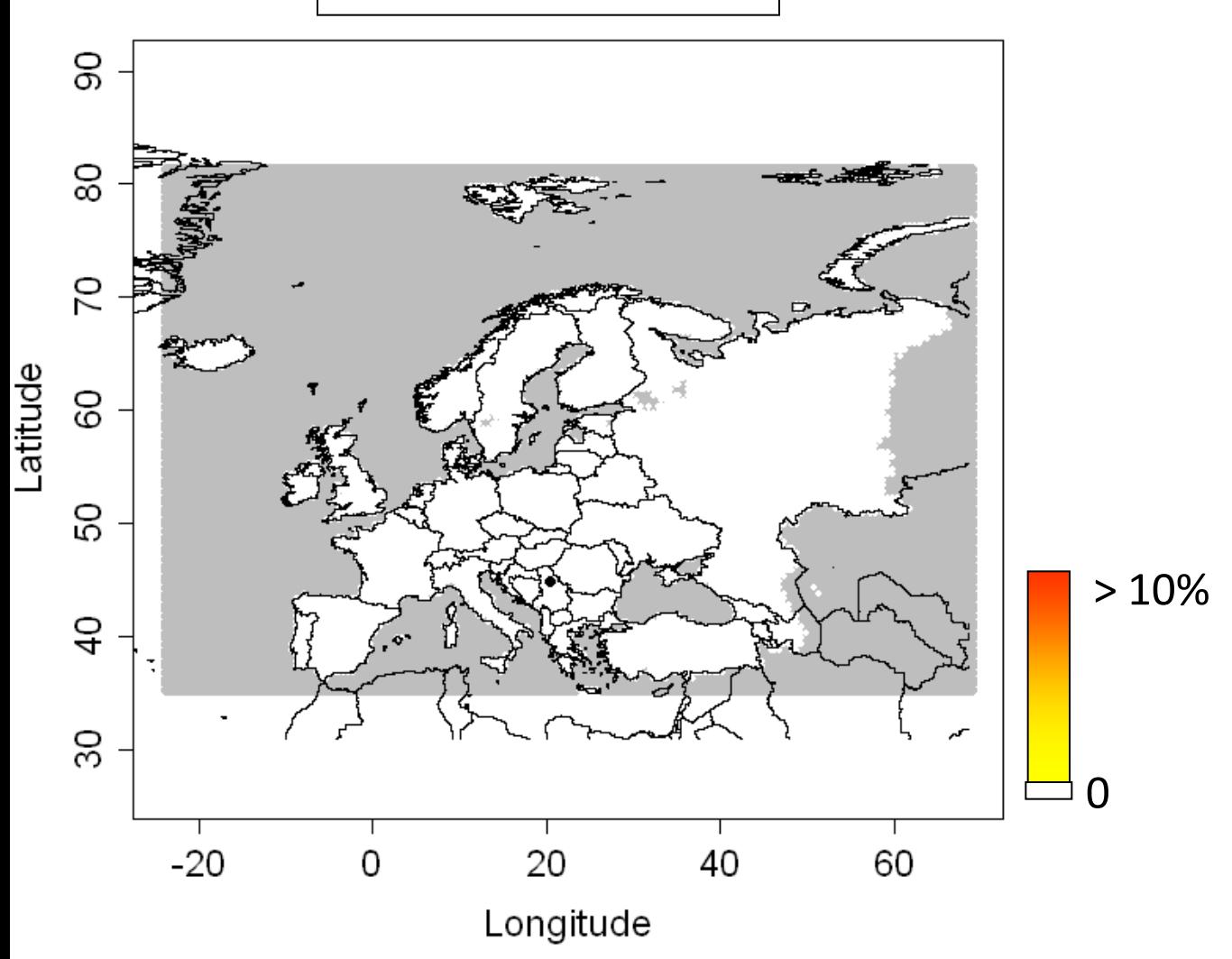

**t= 2 (1994)** 

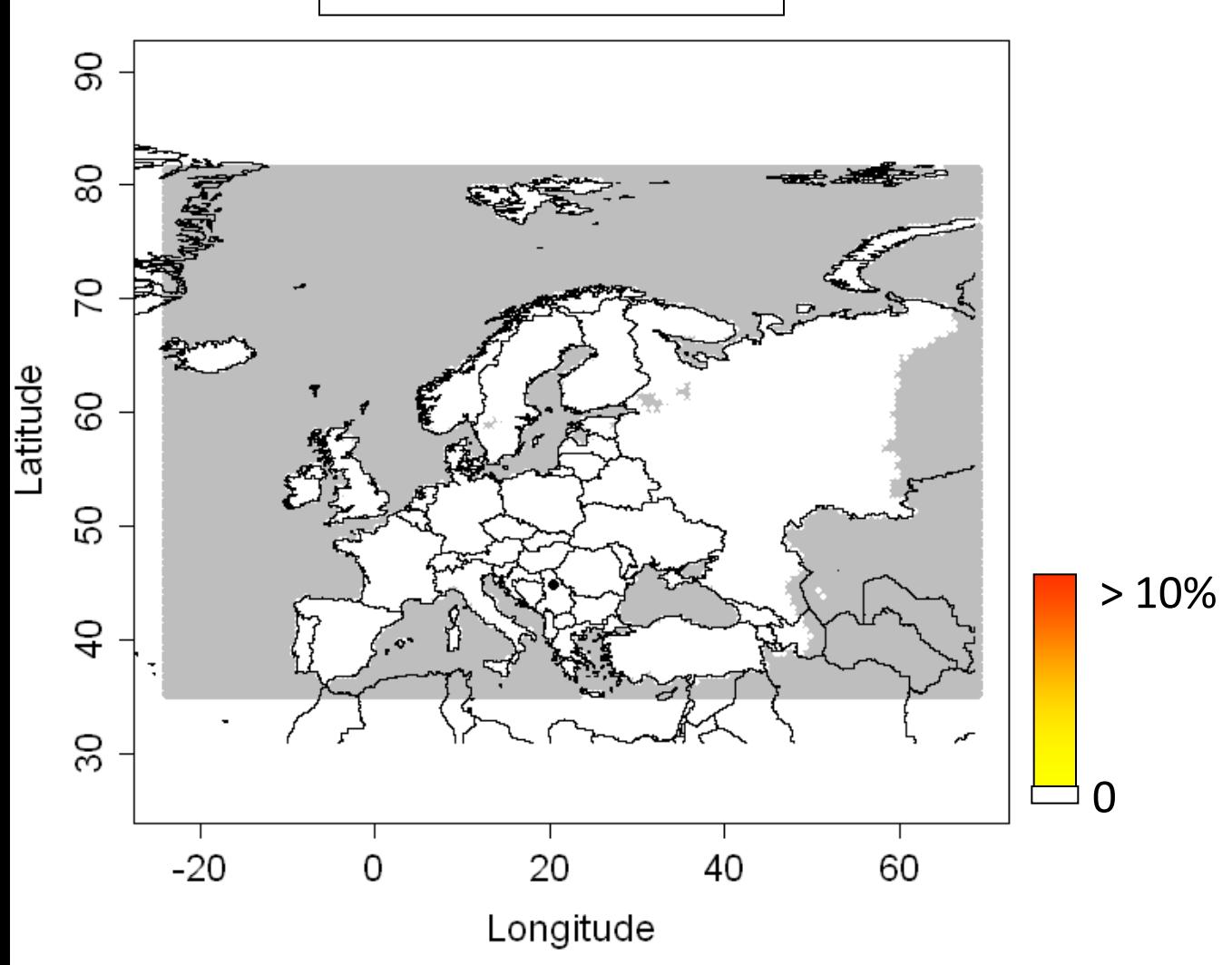

**t= 3 (1995)** 

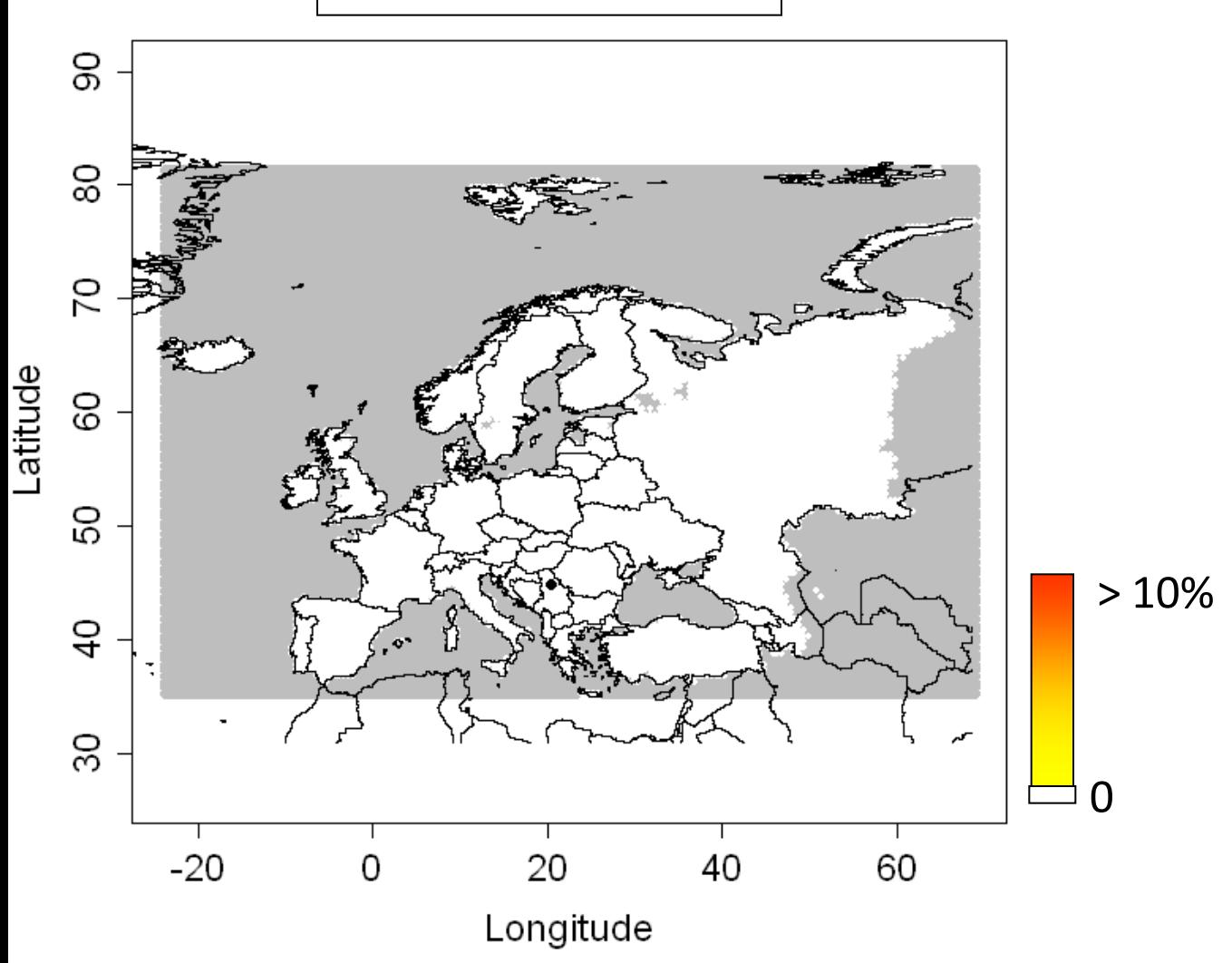

**t= 4 (1996)** 

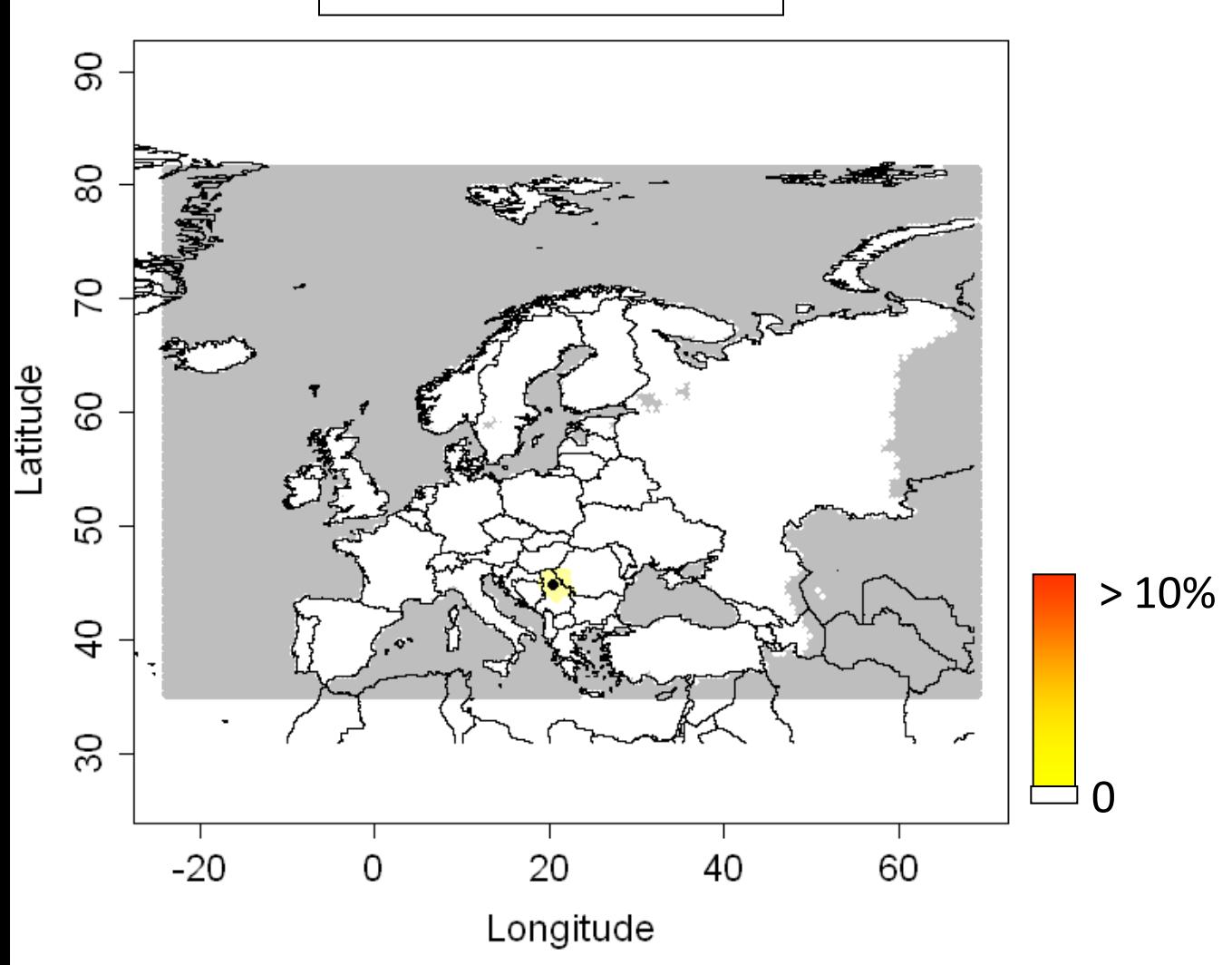

**t= 5 (1997)** 

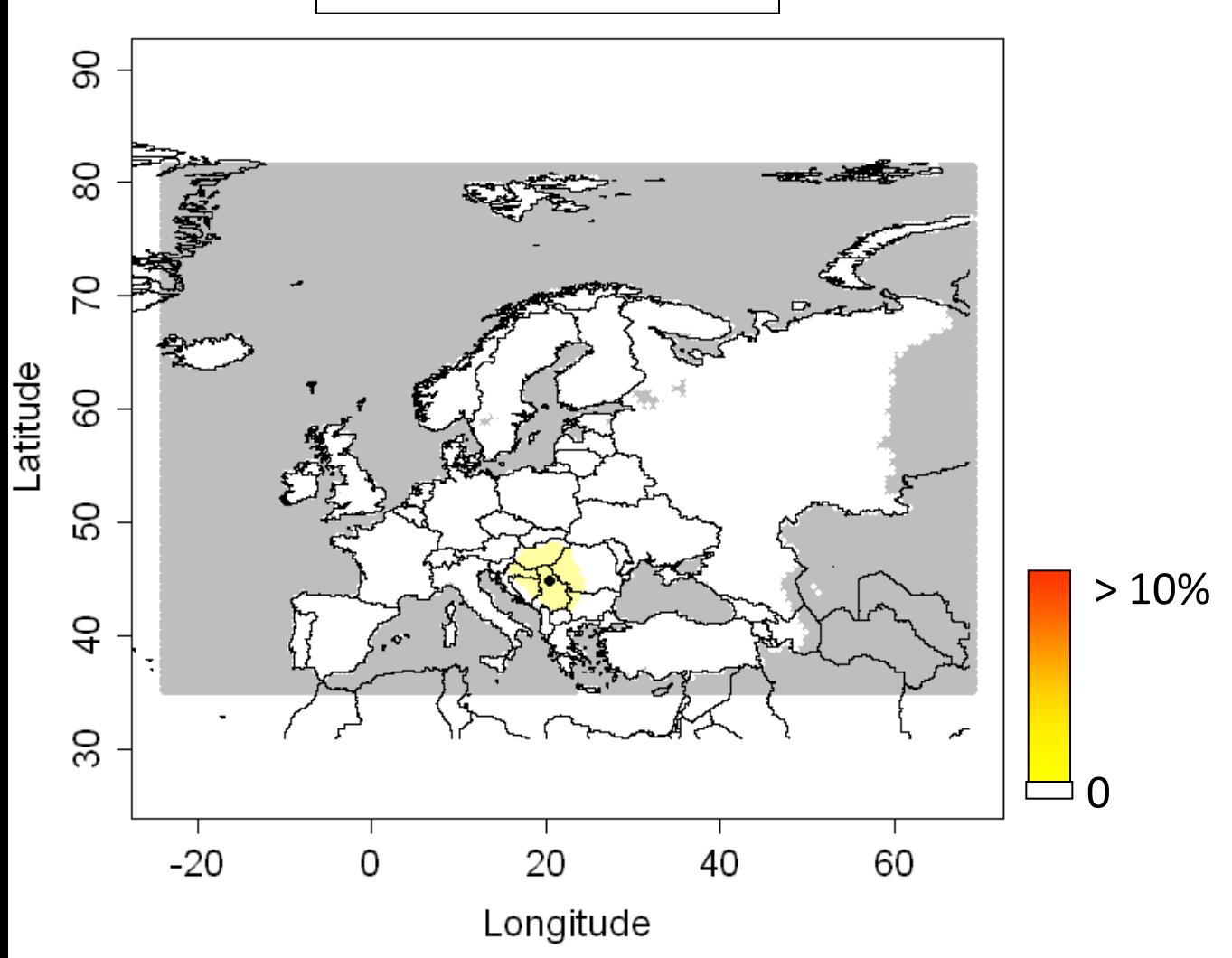

**t= 6 (1998)** 

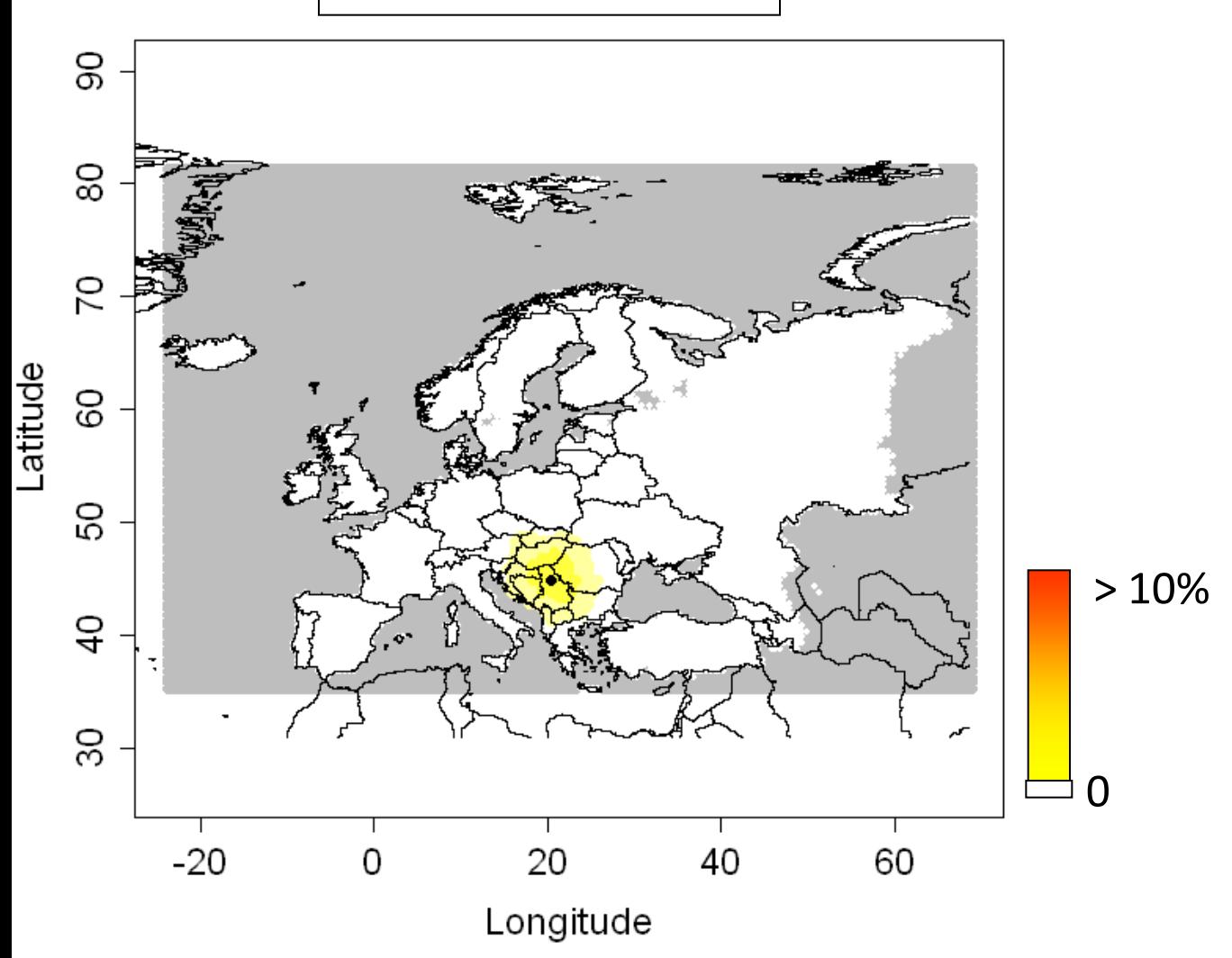

**t= 7 (1999)** 

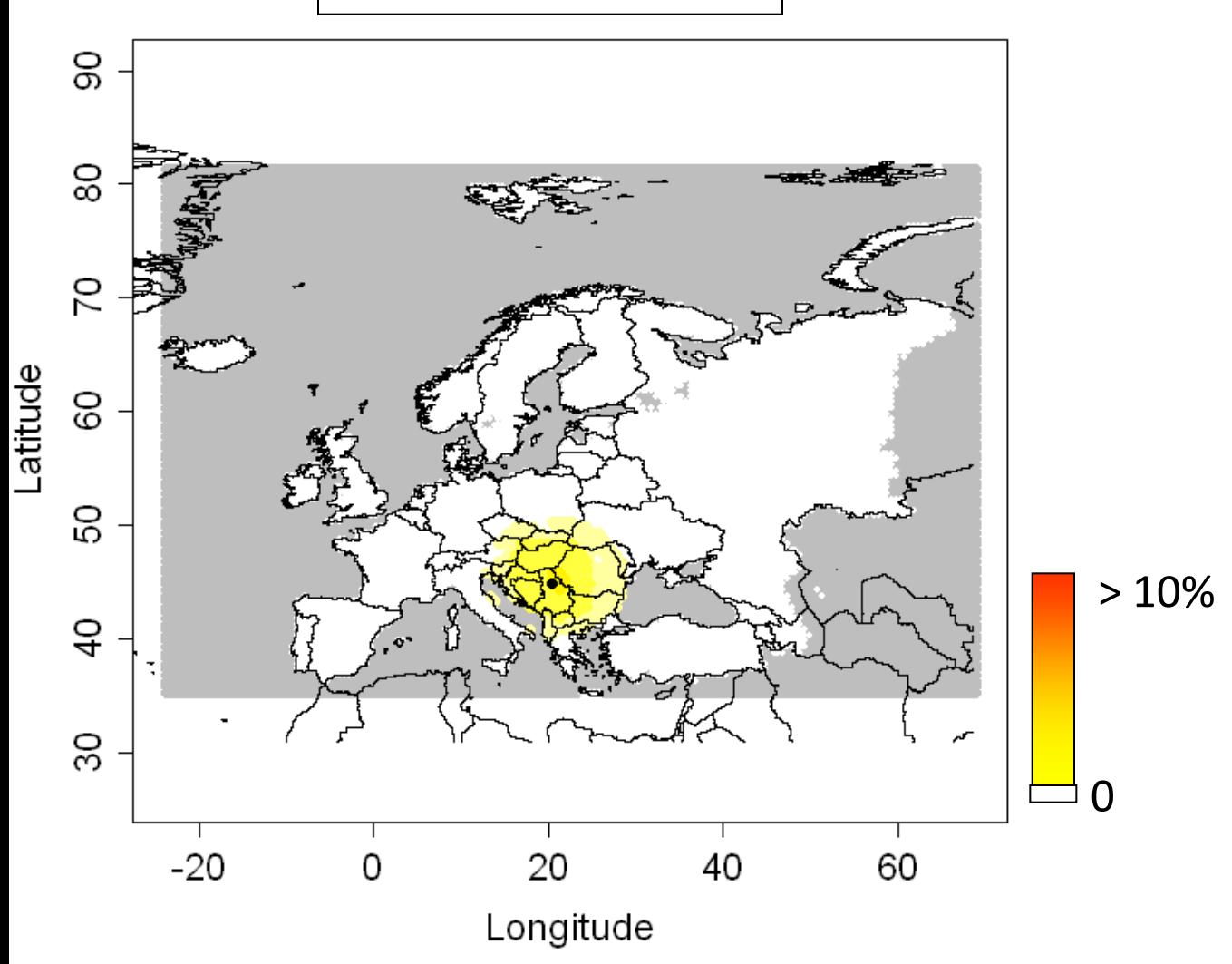

**t= 8 (2000)** 

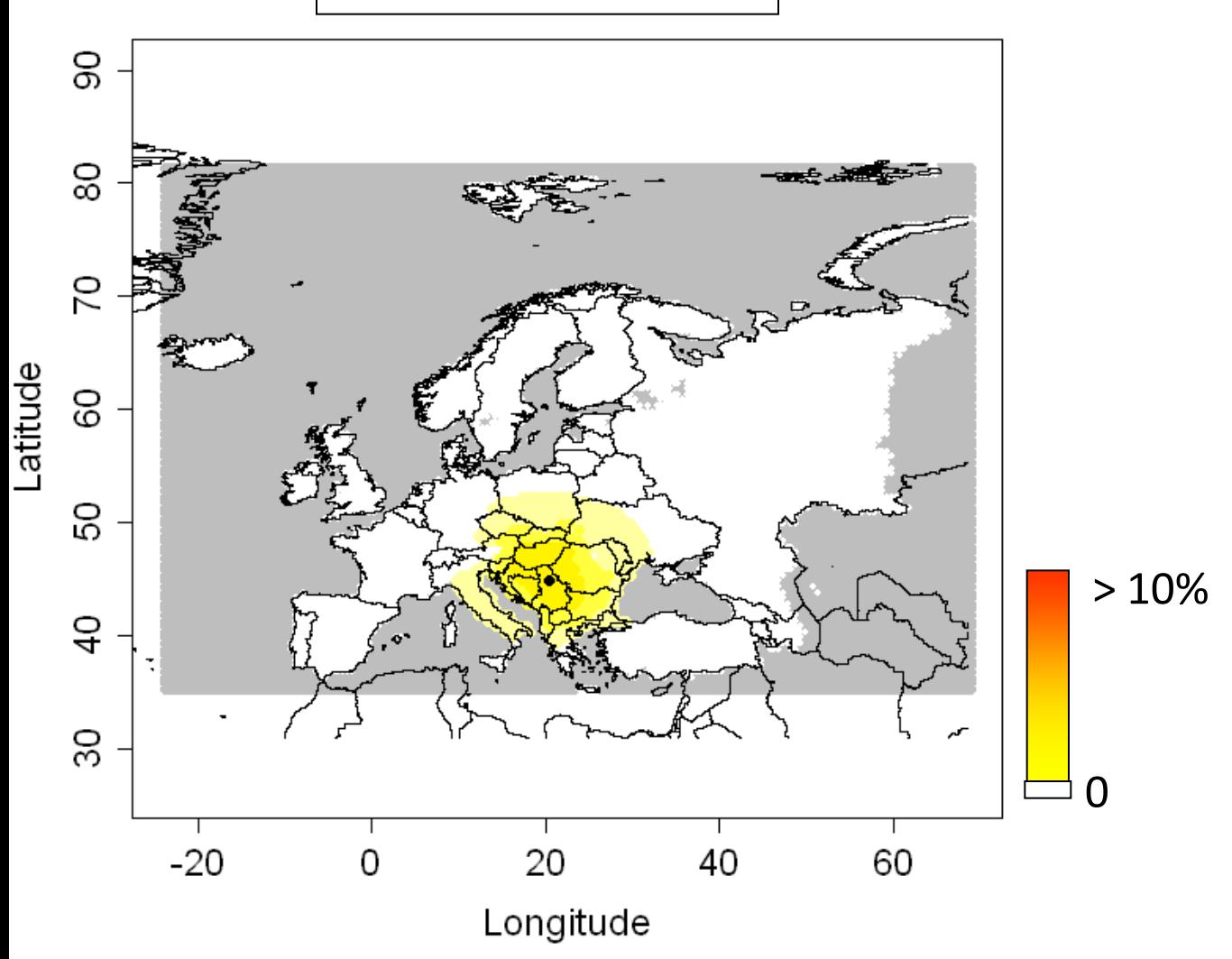

**t= 9 (2001)** 

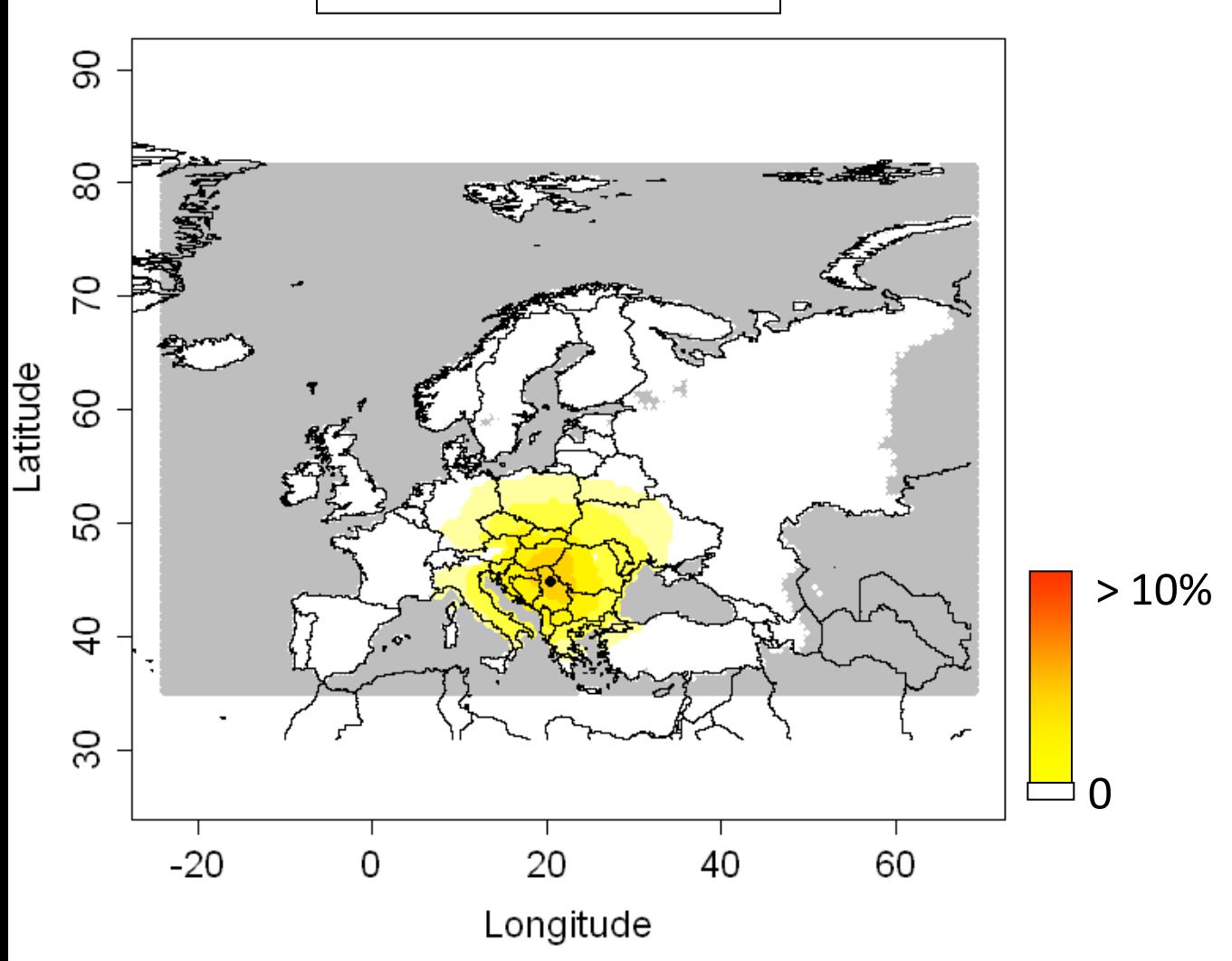

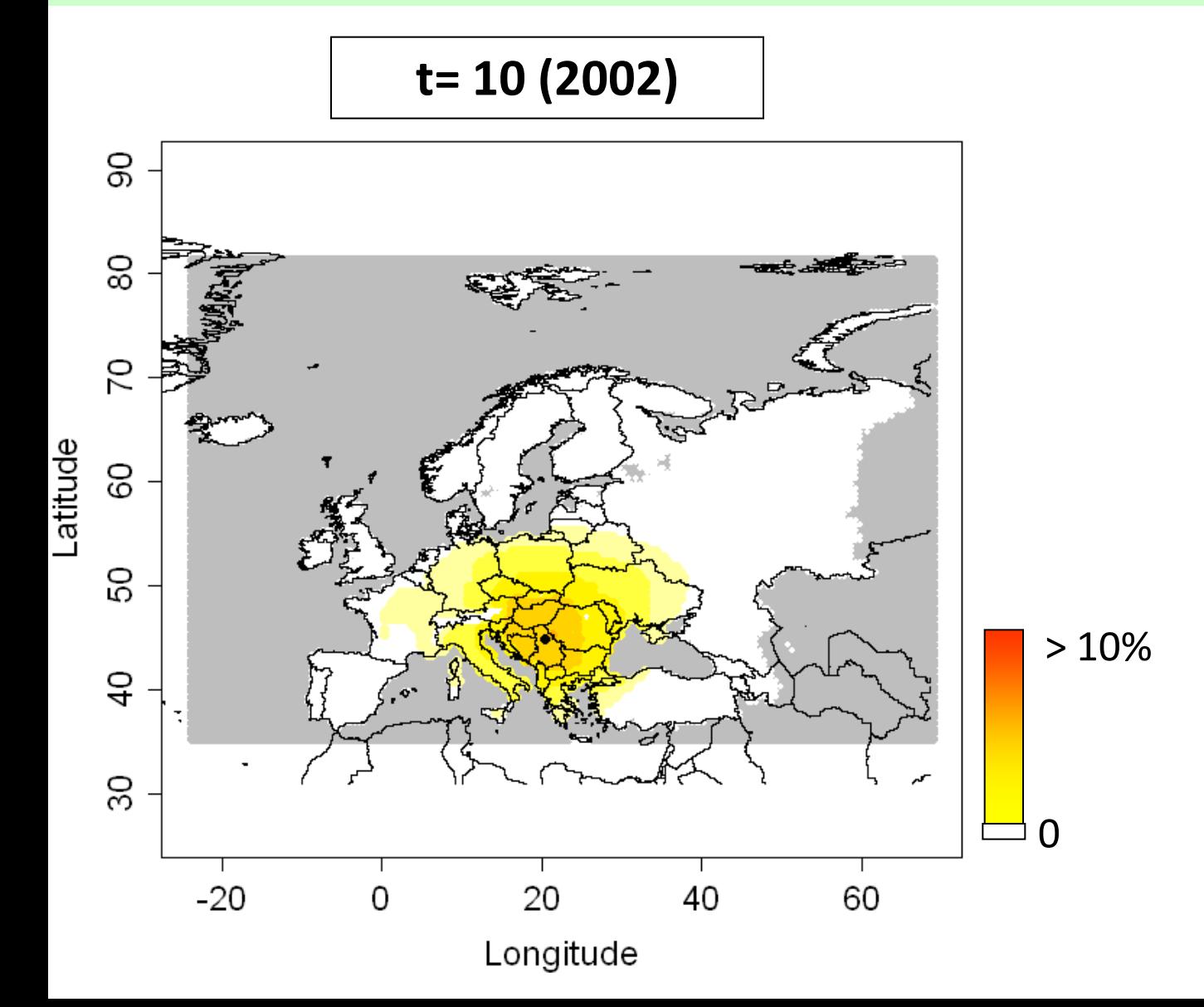

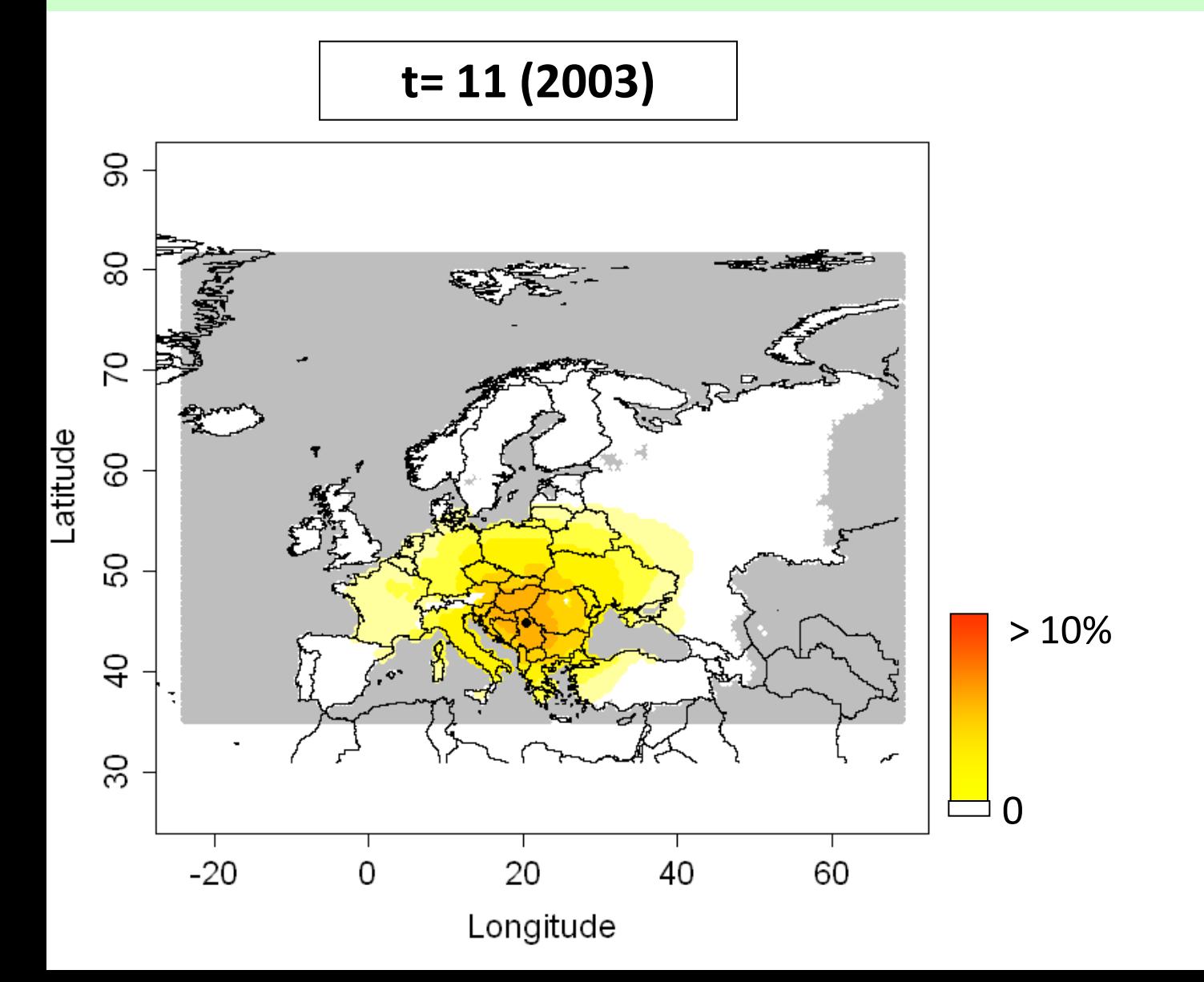

**t= 12 (2004)** 

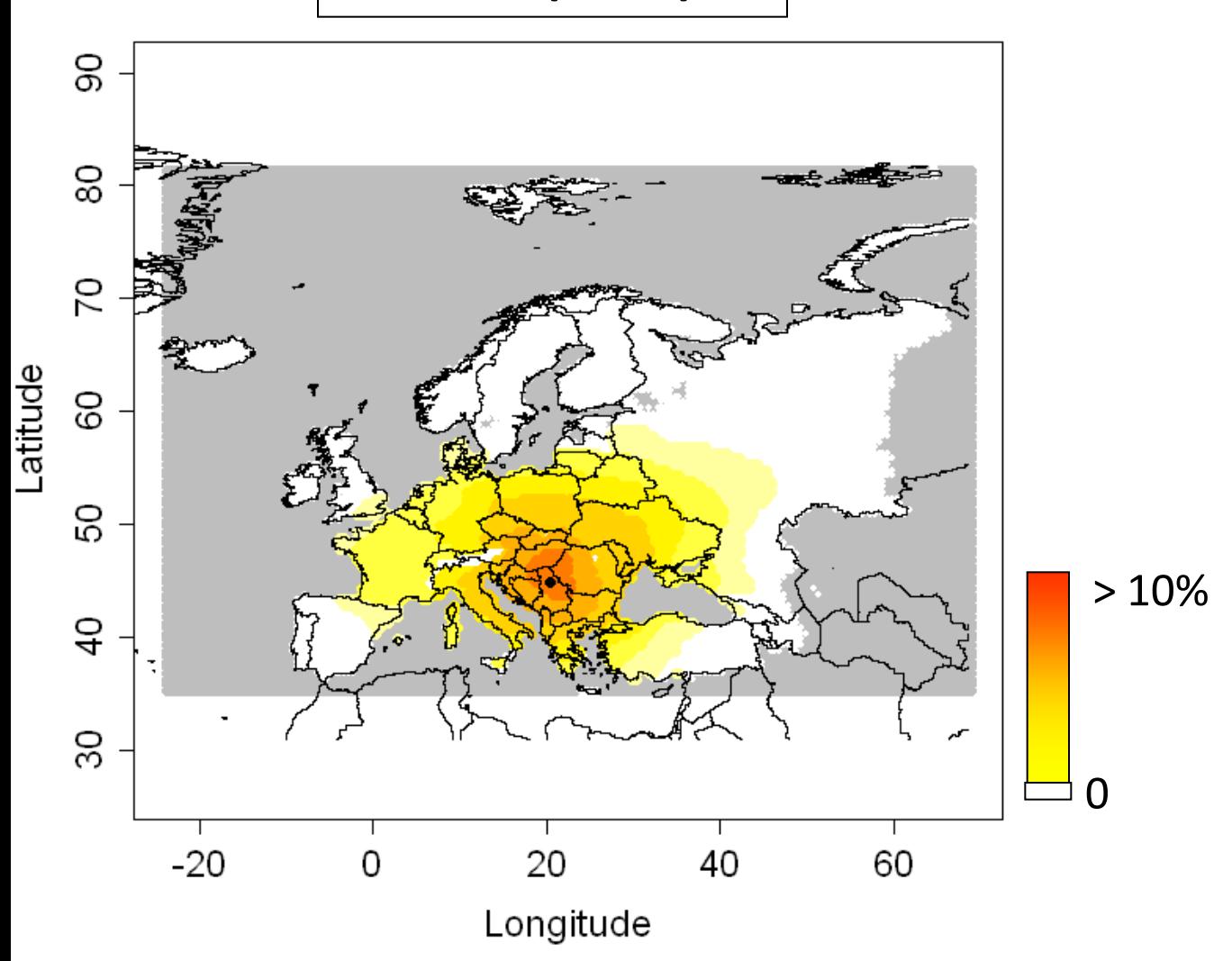

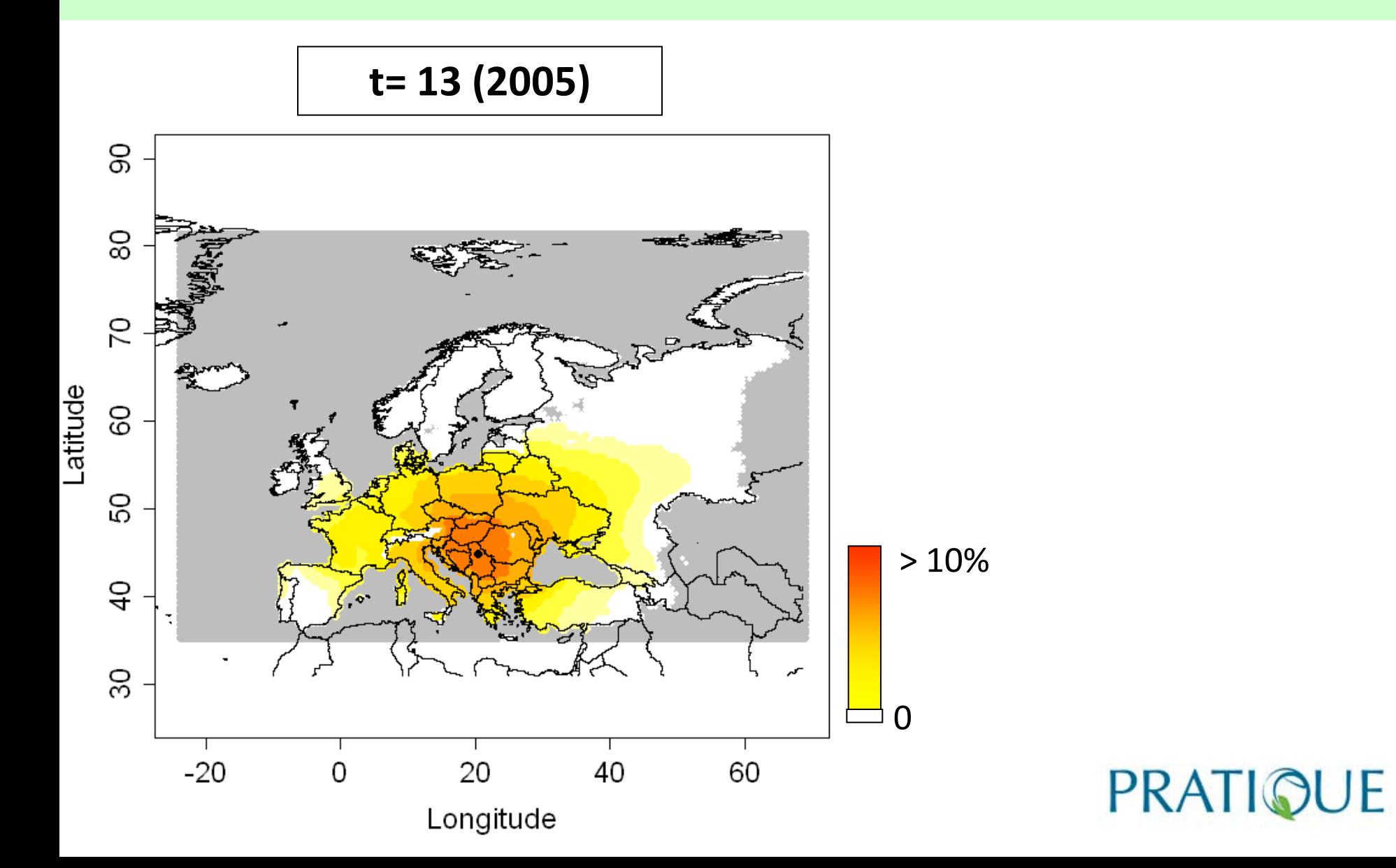

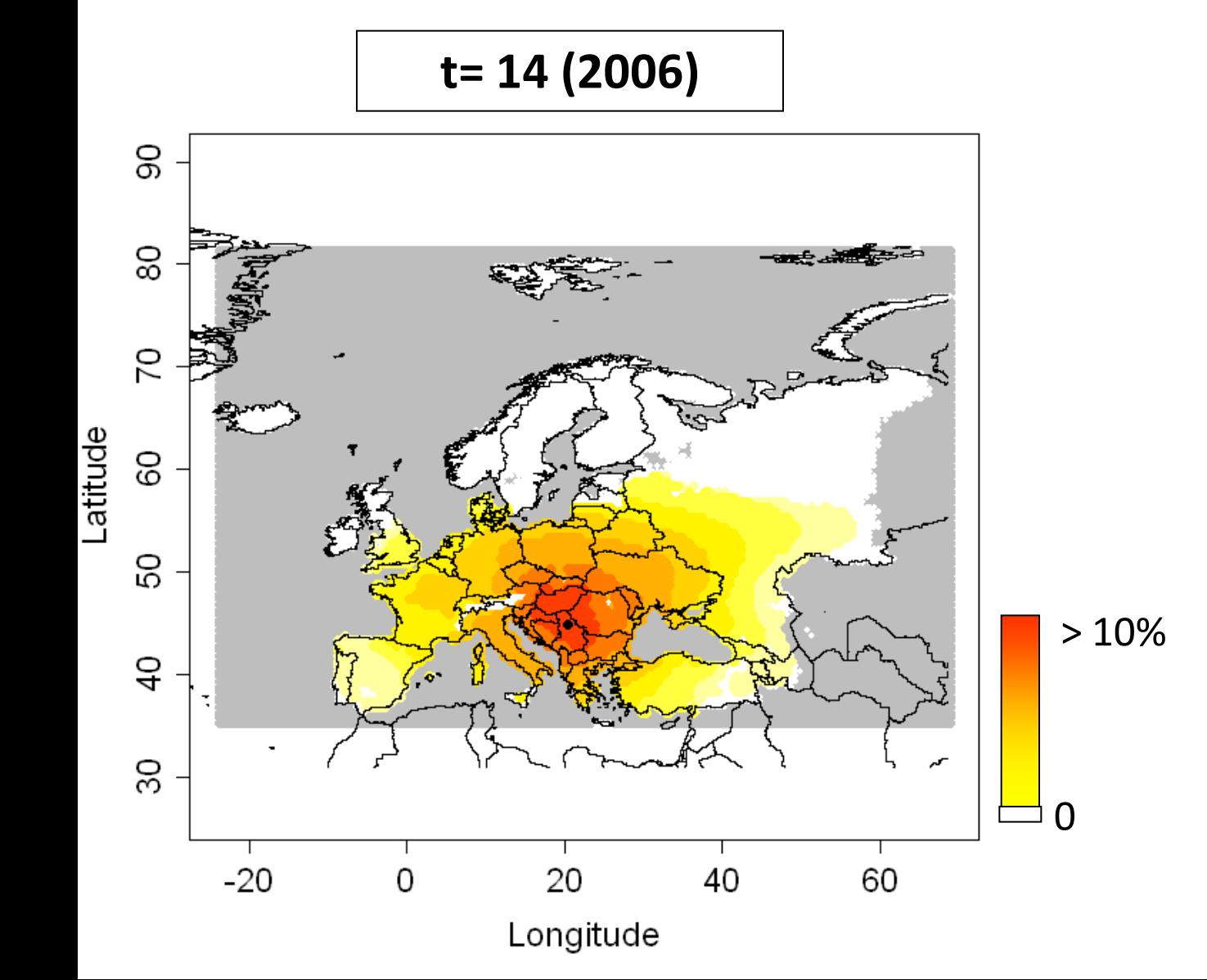

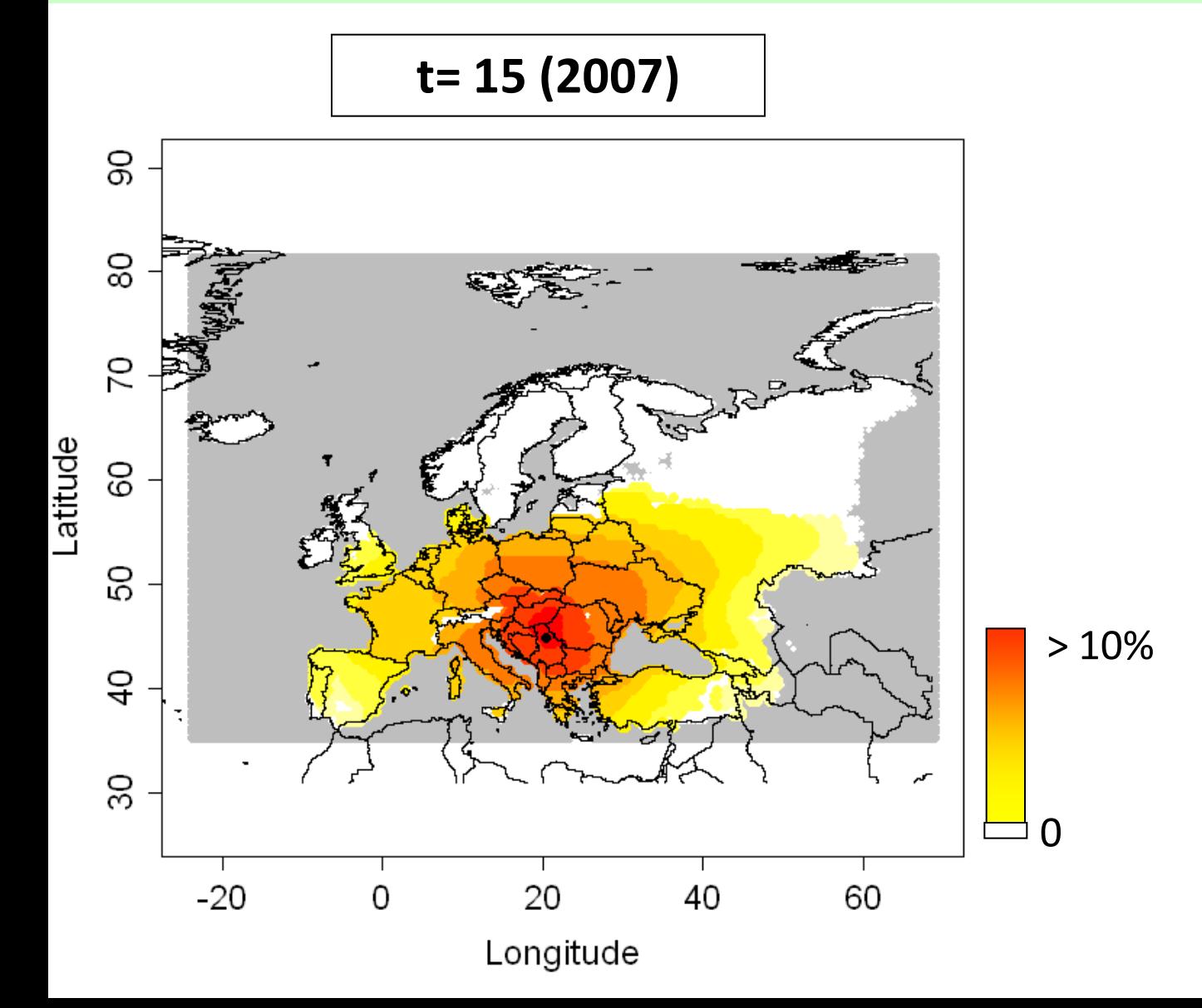

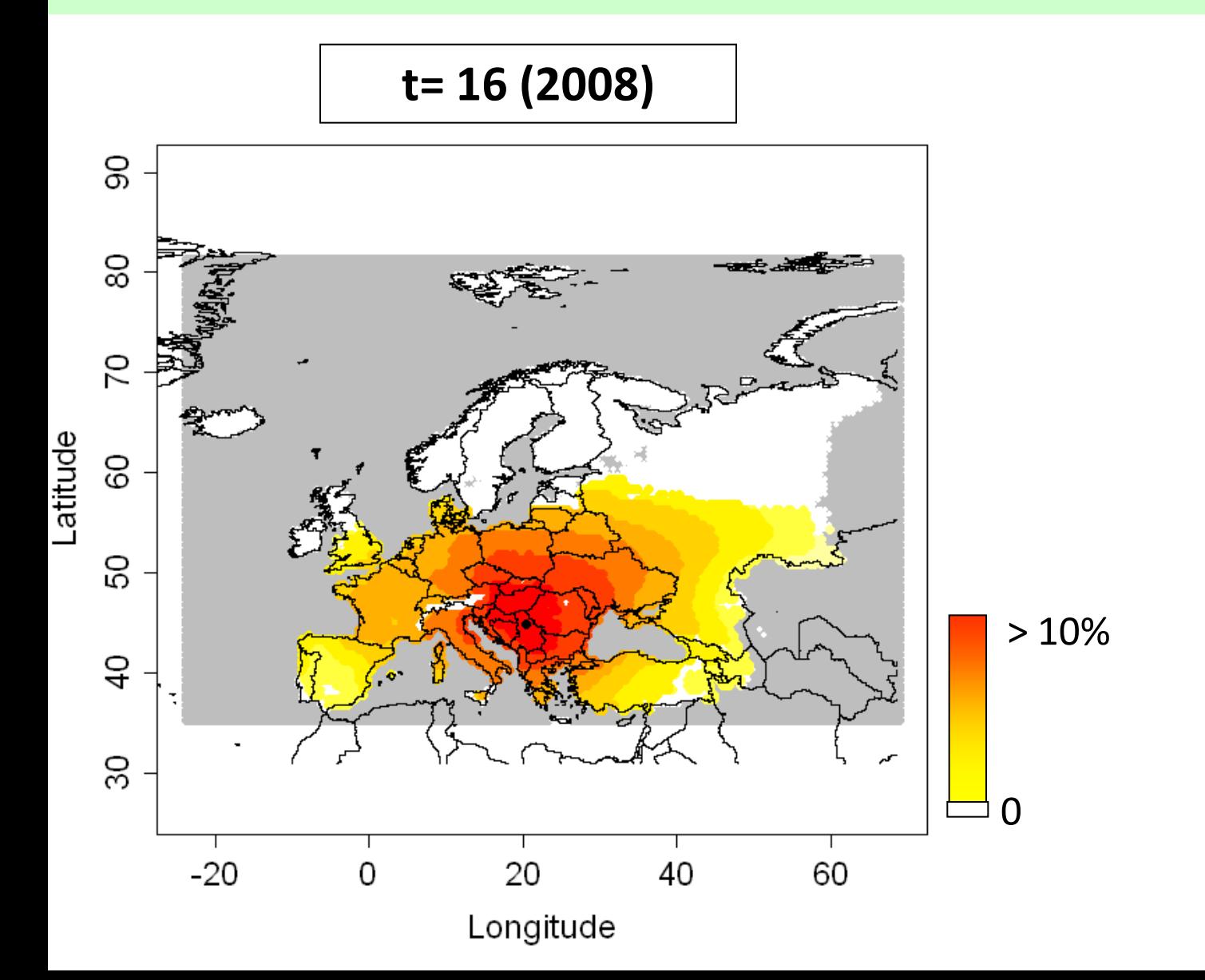

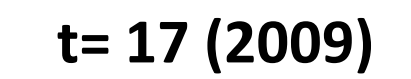

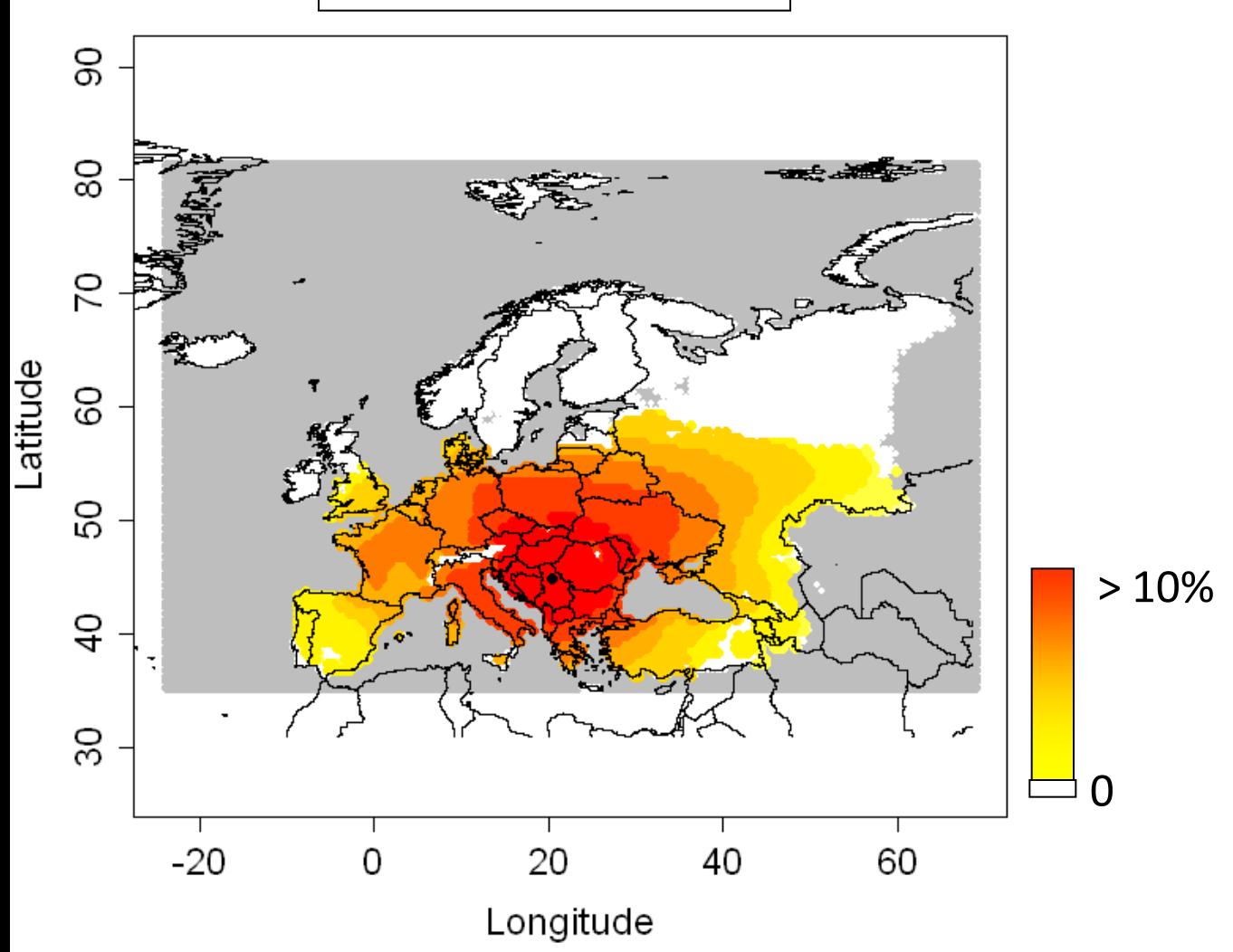

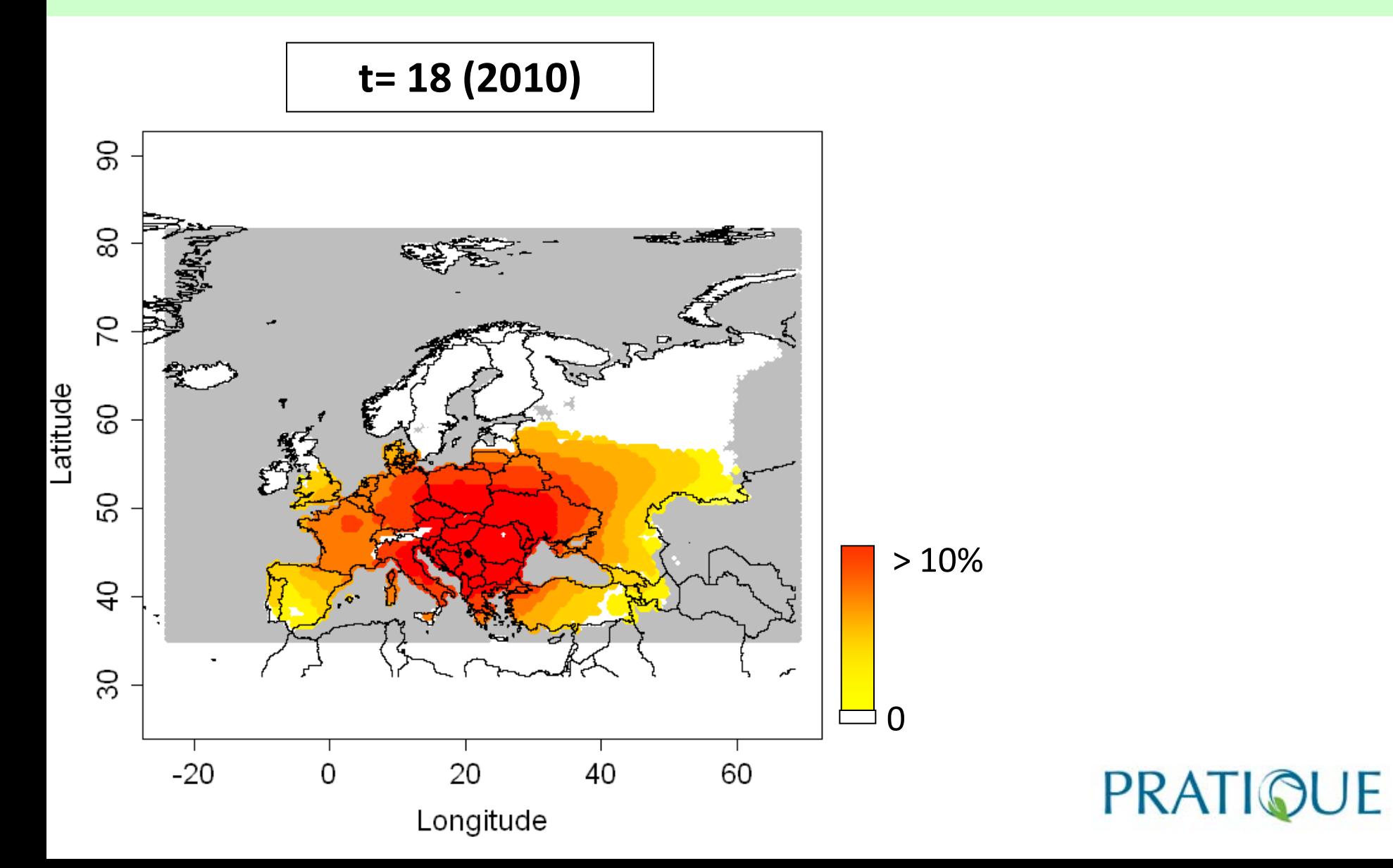

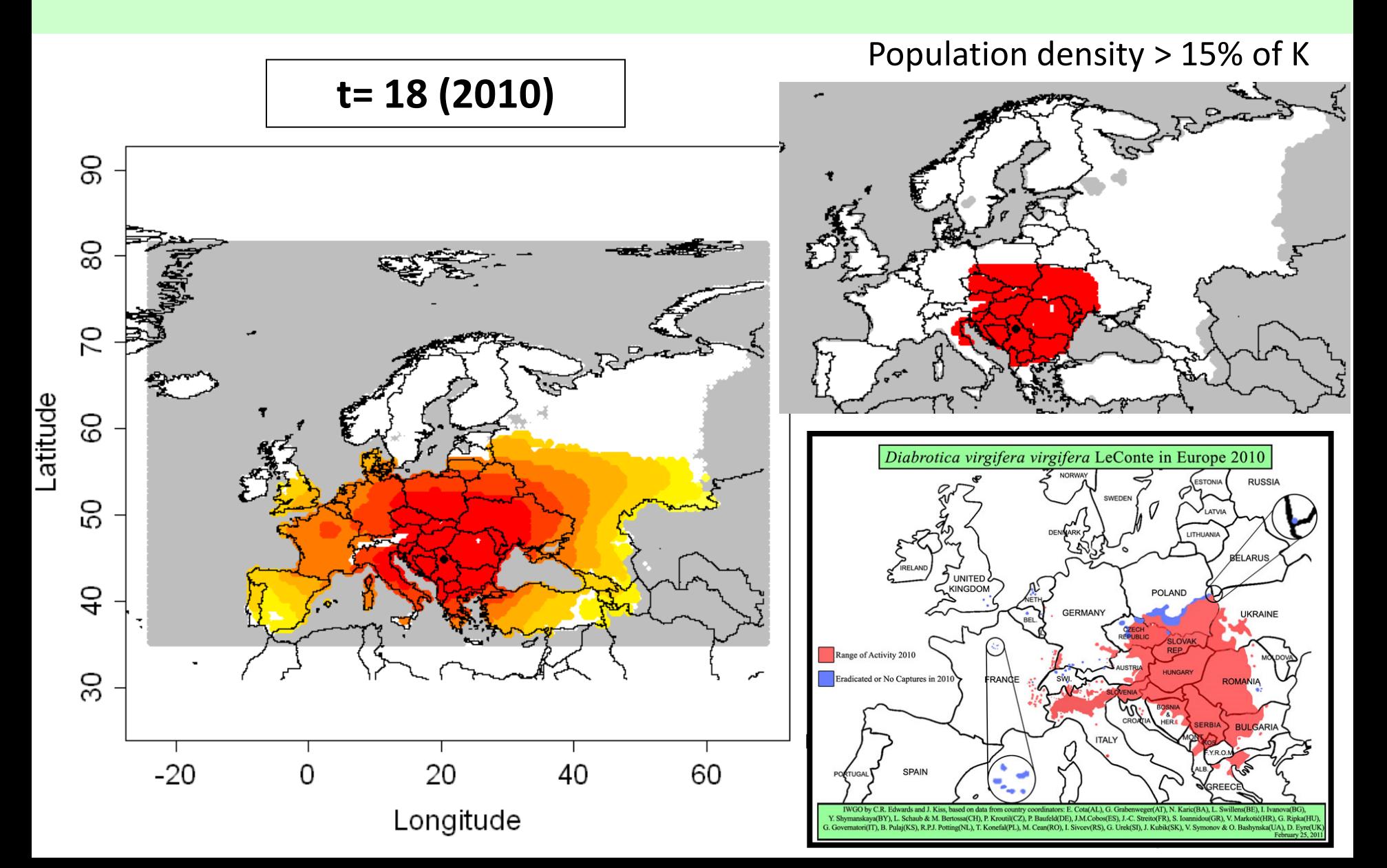

### **Results**

- Most sophisticated model: provides information on the **potential expansion** and **abundance** of a pest
- **Reasonable results** for several tested insect species
- Estimation of shape parameter p: needs some time and guidance

**International Pest Risk** 

**Mapping Workshop V** 

**Takes more time** to run the model (e.g., 12 min in DD version)

PRATIO

#### **3- General comments**

- For each parameter: only one value
- To draw **uncertainty maps**, possible to play on the potential range of the parameters

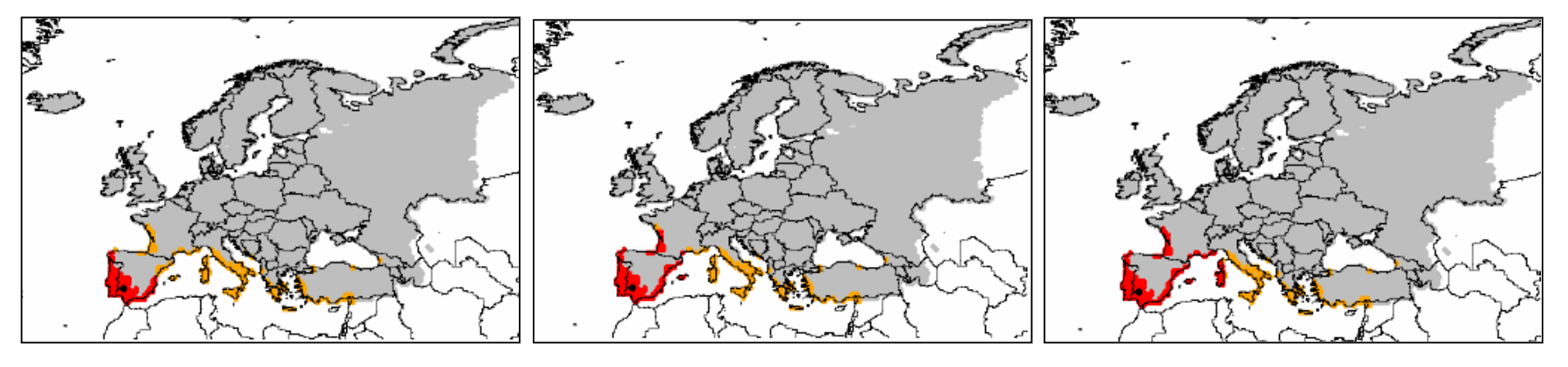

Best case:  $RR = 30$  km/yr

**International Pest Risk** 

**Mapping Workshop V** 

Likely case:  $RR = 50$  km/yr

Worst case:  $RR = 70$  km/yr

#### *E crassipes* case study, 2.6 report, PRATIQUE

PRATIO

#### **3- General comments**

- For each parameter: only one value
- To draw **uncertainty maps**, possible to play on the potential range of the parameters
- In practice, **2 versions** of the spread module are available - DD version (Decimal Degree)
	- metric version (LAEA European metric projection)

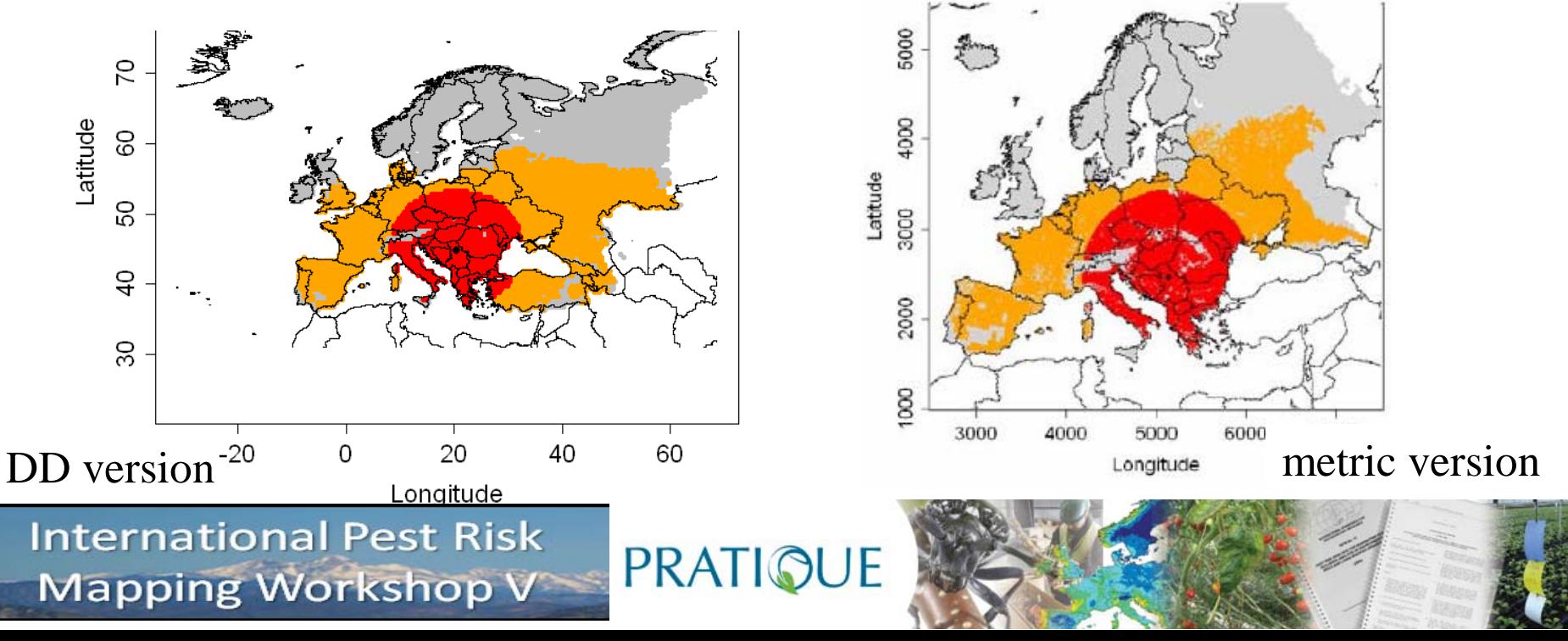

### **4- Vision for the future**

- No universal method to estimate the parameters => we should test the spread models on numerous species to **build a database** for risk assessors to choose parameters based on **similar species**
- Analysis of historical cases for **validation** and **guidance**
- Further testing with risk assessors will help us to **improve** the module

### **5- TAKE-HOME MESSAGE**

- **A prototype of spread module is available** for risk assessors to draw scenarios and quantify the potential spread of pests
- This module requires the output of a **CLIMEX** model for the climate suitability
- **Uncertainty maps** can be generated showing the best, most likely and worst cases.
- The outputs can be exported and **combined to other risk maps** (in MCAS, see Richard Baker's presentation)

**PRATIQUE** 

Would you like to use/test the spread module ? Contact me: christelle.robinet@orleans.inra.fr Your feedback is welcome

#### **Acknowledgements:**

Darren Kriticos, Maxime Dupin, Zhenya Ilieva, Olia Karadjova, Sarah Brunel, Andrea Battisti, Massimo Faccoli, Dominic Eyre, Marc Kenis, Annie Yart, Philippe Reynaud, Johan Bremmer, Annemarie Breukers, Jon Knight, Alan MacLeod and Richard Baker

Participants of the EPPO workshop on PRAs in Hammamet (Tunisia, Nov 2010) who tested the spread module.

The financial support from the EU project PRATIQUE.

**PRATIQUE**